<span id="page-0-0"></span>PunyInform

#### **PunyInform**

*An Inform library for writing small and fast text adventures.* Version 4.3, 2 February 2023

PunyInform was conceived and designed by Johan Berntsson and Fredrik Ramsberg. Coding by Johan Berntsson, Fredrik Ramsberg, Pablo Martinez and Tomas Öberg. Includes code from the Inform 6 standard library, by Graham Nelson. Thanks to Stefan Vogt, Jason Compton, John Wilson, Hugo Labrande, Richard Fairweather, Adam Sommerfield, auraes, Hannesss and Garry Francis for issue reporting, advice, testing, code contributions and promotion. Thanks to David Kinder and Andrew Plotkin for helping out with compiler issues and sharing their deep knowledge of the compiler. Huge thanks to Graham Nelson for creating the Inform 6 compiler and library in the first place.

# **Contents**

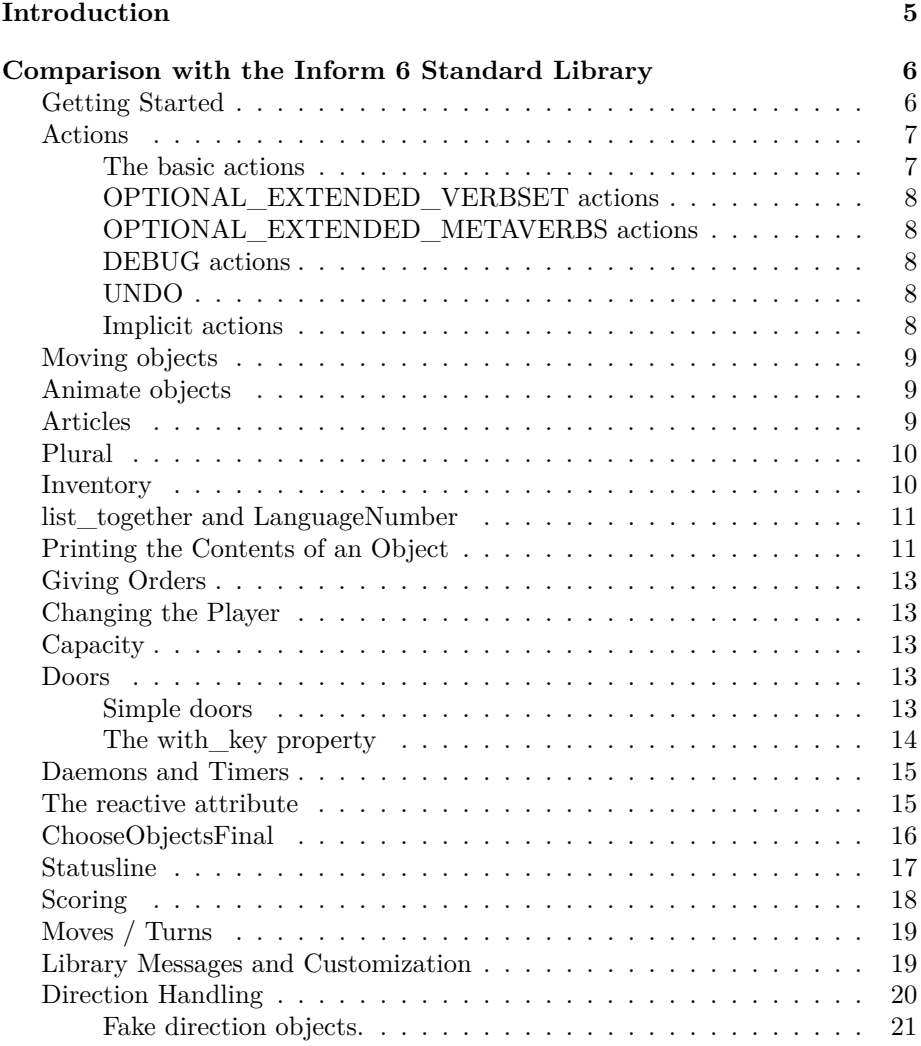

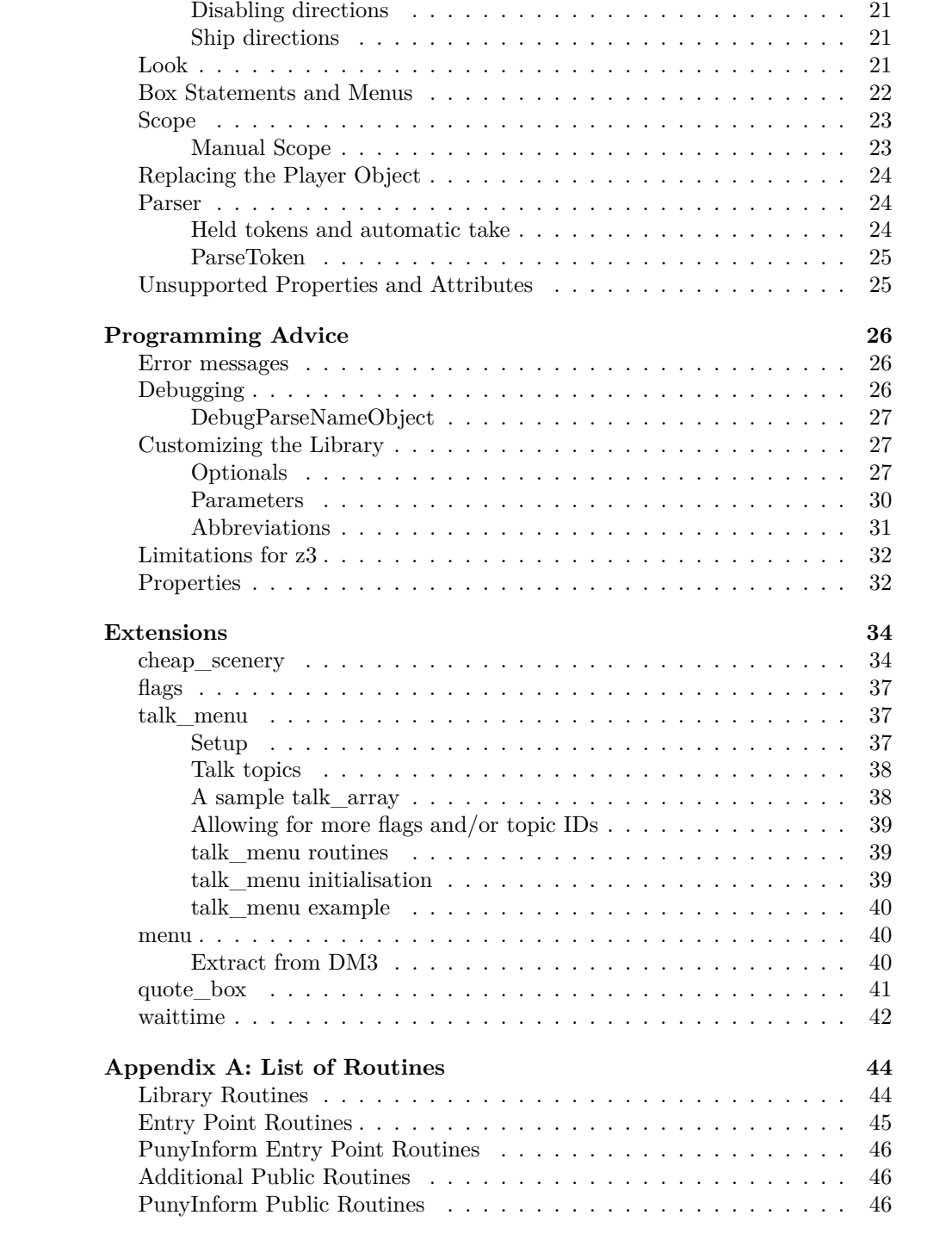

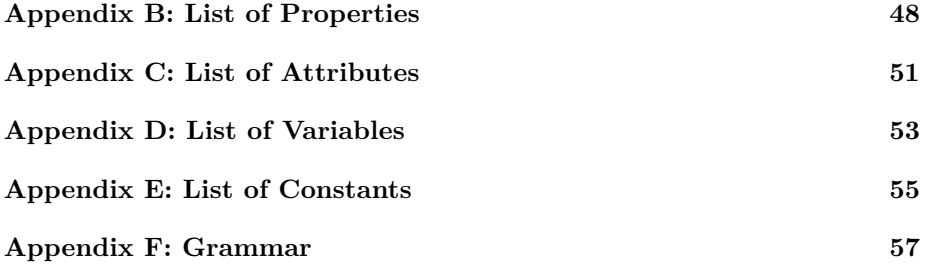

## <span id="page-5-0"></span>**Introduction**

PunyInform is a library written in Inform 6 which allows authors to create text adventures/interactive fiction using the Z-machine virtual machine.

The main goal of PunyInform is to allow for games which are fast and have a small memory footprint. This should make the games run well on older architectures, such as the 8 bit computers of the 1980s. Our main target is to make it suitable for games on the Commodore 64 using Ozmoo (https://github.com/johanberntsson/ozmoo)

PunyInform is based on the Inform 6 standard library, developed by Graham Nelson. In this document DM4 refers to the *Inform Designer's Manual, 4th edition*, which is availble online at: [http://www.inform-fiction.org/manual/html/](http://www.inform-fiction.org/manual/html/index.html) [index.html](http://www.inform-fiction.org/manual/html/index.html)

A PunyInform game can be compiled to Z-code version 3, 5 or 8 (z3, z5 or z8), but not Glulx. To compile games using PunyInform, you need the official Inform compiler maintained by David Kinder, at [https://github.com/DavidKinder/](https://github.com/DavidKinder/Inform6) [Inform6.](https://github.com/DavidKinder/Inform6) Binaries can be found at [if-archive.](http://www.ifarchive.org/indexes/if-archiveXinfocomXcompilersXinform6Xexecutables.html) Please note that PunyInform uses features that were introduced in Inform v6.36 and using earlier versions of the compiler will cause errors. We recommend using the latest stable release of the compiler.

# <span id="page-6-0"></span>**Comparison with the Inform 6 Standard Library**

A game written in PunyInform is very similar to a game written with the Inform 6 standard library. However, there are some differences that are documented in this section.

## <span id="page-6-1"></span>**Getting Started**

To compile a game, unpack the files, place the Inform 6 compiler binary (Get the source or an executable at [http://www.ifarchive.org/indexes/if](http://www.ifarchive.org/indexes/if-archiveXinfocomXcompilersXinform6.html)[archiveXinfocomXcompilersXinform6.html\)](http://www.ifarchive.org/indexes/if-archiveXinfocomXcompilersXinform6.html) in the base directory, and type e.g. inform6 +lib -v3 -s -e library\_of\_horror.inf (type inform6 -h2 for an explanation of all commandline switches). PunyInform requires at least version v6.36 of the compiler.

You can use the minimal.inf file, supplied with PunyInform, as a starting point for developing a new game.

The general pattern of a PunyInform game is:

Constant INITIAL\_LOCATION\_VALUE = ...; ! Change "score" to "time" if you want time on the statusline Constant STATUSLINE\_SCORE; Statusline score; ! define library constants here Include "globals.h"; ! define your own global variables here ! add extension routines and other library customizations here Include "puny.h";

```
! add normal game code here
[Initialise;
  "Welcome to the game!";
];
```
All library constants, including Story, Headline, MAX\_SCORE, OBJECT\_SCORE, ROOM\_SCORE, NUMBER\_TASKS, TASKS\_PROVIDED, AMUSING\_PROVIDED, MAX\_CARRIED and SACK\_OBJECT should be defined before including globals.h, if needed. The roles of these constants are documented in DM4.

Library customization, such as supplying an entry point routine such as PrintTask, goes between the globals.h and puny.h inclusions.

After including puny.h, you add game code and an Initialise routine, as in other Inform games.

## <span id="page-7-0"></span>**Actions**

PunyInform has most of the actions that the standard library has, but they are divided into four sets  $+$  the undo action. The basic set of actions is part of the core library. Then there is a set of normal actions which can be enabled by defining the constant OPTIONAL\_EXTENDED\_VERBSET and a set of meta actions which can be enabled by defining OPTIONAL\_EXTENDED\_METAVERBS. OPTIONAL\_PROVIDE\_UNDO provides the undo verb (z5 and z8 only). Finally, just as in the standard library, there is a set of debug verbs, which can be enabled by defining the symbol DEBUG.

#### <span id="page-7-1"></span>**The basic actions**

Normal actions: Answer, Ask, AskTo, AskFor, Attack, Close, Consult, Cut, Dig, Disrobe, Drink, Drop, Eat, Enter, Examine, Exit, Fill, GetOff, Give, Go, Inv, Insert, Jump, JumpOver, Listen, Lock, Look, Open, Pull, Push, PushDir, PutOn, Remove, Rub, Search, **Shout** *, ShoutAt* , Show, Smell, SwitchOff, SwitchOn, Take, Tie, Tell, ThrowAt, Touch, Transfer, Turn, Unlock, Wait, Wear.

Meta actions: Again, FullScore, LookModeNormal, LookModeLong, Look-ModeShort, NotifyOn, NotifyOff, Oops, OopsCorrection, Quit, Restart, Restore, Save, Score, Version.

[\*] The Shout action is not present in the standard library. Shout is triggered if the player types "shout", "scream" or "yell", or "shout hello sailor" (with consult\_from and consult\_words pointing out the words the player wants to shout, or 0 if no words were given.)

[\*] The ShoutAt action is not present in the standard library. ShoutAt is triggered if the player types "shout at postman".

#### <span id="page-8-0"></span>**OPTIONAL\_EXTENDED\_VERBSET actions**

Normal actions: Blow, Burn, Buy, Empty, EmptyT, GoIn, Kiss, Mild, No, Pray, Set, SetTo, Sing, Sleep, Sorry, Strong, Squeeze, Swim, Swing, Taste, Think, Wake, WakeOther, Wave, WaveHands, Yes.

#### <span id="page-8-1"></span>**OPTIONAL\_EXTENDED\_METAVERBS actions**

Meta actions: CommandsOn, CommandsOff, CommandsRead, Places, Objects, ScriptOn, ScriptOff, Verify.

Note: Places and Objects can be disabled by defining the constant NO\_PLACES.

#### <span id="page-8-2"></span>**DEBUG actions**

Meta actions: ActionsOn, ActionsOff, GoNear, Pronouns, Purloin, RandomSeed, RoutinesOn, RoutinesOff, Scope, TimersOn, TimersOff, Tree.

#### <span id="page-8-3"></span>**UNDO**

Defining OPTIONAL\_PROVIDE\_UNDO activates the 'undo' command, which can be used on interpreters that support undo. This will also make the library mention undo as an option if the player dies/loses. If DEATH\_MENTION\_UNDO is defined, the option to use undo is always mentioned when the game ends, even if the player has won. Note that undo is not supported in z3 games.

#### <span id="page-8-4"></span>**Implicit actions**

PunyInform has two routines for performing implicit actions:

- ImplicitGrabIfNotHeld(object) Take something if it isn't already held by the player.
- ImplicitDisrobeIfWorn(object) Take off something if it is currently worn by the player.

An action routine which wants to make sure the player is holding an item, e.g. noun will typically do this somewhere near the start of the action routine:

if(ImplicitGrabIfNotHeld(noun)) rtrue;

If, at the end of the ImplicitGrabIfNotHeld routine, the item is held by the player, the routine returns false, otherwise true. If it returns true, a message has also been printed. It's also legal to call this routine with a parameter value of 0, in which case it always returns false.

To take off an item if it's worn, use the ImplicitDisrobeIfWorn routine, which functions in much the same way.

<span id="page-9-4"></span>The game can turn off all implicit actions by setting no\_implicit\_actions = true.

## <span id="page-9-0"></span>**Moving objects**

If you move an object into the player's possession in your own code, like move Screwdriver to player;, you should always do update\_moved = true;. This is necessary to have PunyInform update the moved attribute and, when applicable, score points for the object being picked up. If you issue a  $\#$ #Take action or some action that does an implicit take, you don't need to bother with this.

If you have defined OPTIONAL\_MANUAL\_SCOPE and you do something in code which may affect scope (Essentially what the player can see), you need to do scope modified =  $true$ ;. As a rule of thumb, do this whenever you move an object using move or remove or you give or remove any of the attributes open, transparent and light for an object. Library routines like PlayerTo and all action routines do this whenever they do any of this.

## <span id="page-9-3"></span><span id="page-9-1"></span>**Animate objects**

If you want to allow the player to take certain animate objects, you can add an entry point routine called DisallowTakeAnimate and have it return false if noun is one of those objects. I.e:

```
[ DisallowTakeAnimate;
    if (noun ofclass Puppy) rfalse;
];
```
## <span id="page-9-2"></span>**Articles**

PunyInform, unlike the Inform standard library, will not figure out when an object should have the indefinite article "an". You need to specify it using the article property every time it should be "an". Example:

```
Object Umbrella "umbrella"
    with
        name 'umbrella',
        article "an";
```
Another difference is that PunyInform doesn't support the articles (note the s) property. This was only added to the Inform library because it's useful for some languages other than English.

## <span id="page-10-0"></span>**Plural**

PunyInform can handle objects which share names, as long as they don't share all names, e.g. a blue book and a red book. PunyInform does not offer support for indistinguishable objects, but it's possible to customize it enought to provide limited support even for this - see the file howto/indistinguishable.inf in the distribution. The library supports pluralname and the plural marking on dictionary words with the //p suffix.

For example

```
Object -> RedBook "red book"
    with name 'red' 'book' 'books//p';
Object -> BlueBook "blue book"
    with name 'blue' 'book' 'books//p';
can be used like
> take book
Do you mean the red book, or the blue book? > red
Taken.
> drop book
Dropped.
> take books
red book: Taken.
blue book: Taken.
```
## <span id="page-10-1"></span>**Inventory**

PunyInform supports two ways of printing player inventory:

- Wide mode: all objects are printed as one long line of text
- Tall mode: each object is printed on a line of of its own, indented

<span id="page-10-2"></span>Inventory is in wide mode by default. This is controlled with the global variable inventory\_style. Set it to 0 for tall mode or 1 for wide mode. If you want to allow the player to control this with commands "inventory wide" and "inventory tall", define the constant OPTIONAL\_FLEXIBLE\_INVENTORY. Unlike the standard library, switching modes is handled by the ##Inv action - there are no actions just for switching mode.

## <span id="page-11-0"></span>**list\_together and LanguageNumber**

The library has optional support for listing similar objects together when listing objects in room descriptions, inventory etc. To use this, define OPTIONAL\_LIST\_TOGETHER. If you want the library to print numbers using words, i.e. "three books", you must also define OPTIONAL\_LANGUAGE\_NUMBER. This defines the library routine LanguageNumber(n), which you can also use in your own code. If you have defined DIALECT\_US, LanguageNumber will take it into account.

The library defines list\_together as a common property. If you'd rather make it an individual property, put Property individual list\_together; in your source, before including "globals.h". Using an individual property is slower.

Look at the file howto/list\_together.inf for some examples on how list\_together can be used. The library doesn't really support indistiguishable objects, but can be made to support it, with some limitations. See file howto/indistinguishable.inf for an example of how to do this.

Note: OPTIONAL\_LANGUAGE\_NUMBER and OPTIONAL\_ALLOW\_WRITTEN\_NUMBERS have some overlap. If you define both, the cost is 32 bytes less than what is stated in the chapter [Customizing the library.](#page-0-0)

## <span id="page-11-2"></span><span id="page-11-1"></span>**Printing the Contents of an Object**

The standard library provides the routine WriteListFrom(). PunyInform provides PrintContents() instead. While not quite as versatile as WriteListFrom, it's meant to be easy to use, easy to remember how to use, and powerful enough to cover the needs for most situations. This is how it works:

```
PrintContents(p_first_text, p_obj, p_style);
Print what's in/on p_obj recursively, OR decide if there are any
contents to be printed and if so, if they should be prefixed by
"is" or "are".
p_first_text:
     A string containing a message to be printed before the first item
     in/on p_obj. Can also be 0 to not print a text, or a routine,
     which will then be called with p_obj as an argument, or 1 to not
     print anything but investigate contents (see Return value).
```

```
p_obj:
```
The container/supporter/person whose contents we want to list. p\_style:

Add together 0 or more of the following values:

ISARE\_BIT: Print "is " or "are " before the first object. NEWLINE\_BIT: Print a newline before each object and indent objects. WORKFLAG\_BIT: On the top level, only print objects that have the

workflag attribute set.

```
Return value:
```

```
true if any items were printed, false if not.
If p_first_text == 1, instead return the plural-factor for
the printable contents (0 = No contents, 1 = Contains a
single, non-pluralname object, 2 = Contains a pluralname
object or multiple objects.)
```
Some examples of typical usage:

```
if(PrintContents("On the table you can see ", OakTable)) print ".";
else print "There's nothing on the table.";
```

```
if(PrintContents("On the table ", OakTable, ISARE_BIT)) print ".";
```
There is also a routine called PrintContentsFromR, which does the same thing as PrintContents, with two exceptions: You point it to the first child object of the container or supporter, and it doesn't take a style parameter - instead it retains the last used style and indentation. You typically want to use it when you're printing a list within a list, e.g. if you're writing an invent routine. Specification:

```
PrintContentsFromR(p_first_text, p_obj);
Print p_obj and its siblings, listing the contents of each object
recursively.
p_first_text:
     A string containing a message to be printed before the first item
     in/on p_obj. Can also be 0 to not print a text, or a routine,
     which will then be called with p_obj as an argument.
p_obj:
     The first object to print.
Return value:
     true if any items were printed, false if not.
Sample use:
Object Box "box"
   with
        invent [;
            if (inventory_stage == 2) {
                if (c_style & NEWLINE_BIT) {
                    new_line;
                    PrintContentsFromR(0, child(self));
                } else if (PrintContentsFromR(" (which contains ", child(self)))
                    print ")";
                rtrue;
```
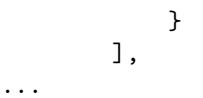

## <span id="page-13-0"></span>**Giving Orders**

When giving an order to an non-player character, for example "john, give me the hammer", then only single, sufficiently specified objects are allowed in the command. Commands such as "john, take all" or "john, take the ball" (when there is more than one ball available, which would normally prompt a disambiguation question) are not allowed and will cause the game to ask you to be more specific.

## <span id="page-13-1"></span>**Changing the Player**

A PunyInform game by default defines an object selfobj representing the player, and sets the player variable to this object, but the game author can define their own customized player object, or even switch player objects mid-game. By setting CUSTOM\_PLAYER\_OBJECT to an object, the game will set player to this object instead. For an example on how to switch player mid-game, see the change\_player.inf file in the howto folder.

## <span id="page-13-6"></span><span id="page-13-2"></span>**Capacity**

The capacity property doesn't have a default value in PunyInform. To check the capacity of an object, call ObjectCapacity(object). If the object has a value, it's returned (unless the value is a routine, in which case it is executed and the return value is returned). If the object doesn't have a value for capacity, the value DEFAULT\_CAPACITY is returned. This value is 100, unless you have defined it to be something else.

#### <span id="page-13-5"></span><span id="page-13-3"></span>**Doors**

#### <span id="page-13-4"></span>**Simple doors**

PunyInform supports defining doors just the way it's described in DM4. In addition to this, PunyInform supports a more convenient way to define a door. To enable it, define the constant OPTIONAL\_SIMPLE\_DOORS. This means two new mechanims come into play:

• If the door object has an array value for found\_in with exactly two locations, it can leave out the door\_to property. Instead, the library will assume that if the player is in the first location in the found\_in array the door leads to the second location in the array and vice versa.

• If the door object has an array value for found\_in with exactly two locations, it can also have an array value for door\_dir. The first entry in door\_dir corresponds to the first entry in found\_in and the second entry in door\_dir corrensponds to the second entry in found\_in. Use parenthesis around the values to avoid compiler warnings.

In any door object, you can use either one of these mechanisms, both of them, or none.

Example of a regular door in PunyInform:

```
Object -> BlueDoor "blue door"
    with
        name 'blue' 'door',
        door_to [;
            if(self in Hallway) return Office;
            return Hallway;
        ],
        door_dir [;
            if(self in Hallway) return n_to;
            return s_to;
        ],
        found_in Hallway Office,
    has static door openable;
```
And this is how to define the same door using OPTIONAL\_SIMPLE\_DOORS:

```
Object -> BlueDoor "blue door"
    with
        name 'blue' 'door',
        door_dir (n_to) (s_to),
        found_in Hallway Office,
   has static door openable;
```
Note: OPTIONAL\_SIMPLE\_DOORS adds 86 bytes to the library size, but it saves 22 bytes per door which uses both of the features. So if you use these features for at least four doors, they save space.

#### <span id="page-14-0"></span>**The with\_key property**

Just as in the standard library, you can use the with\_key property to say which key fits the lock for a lockable object. As an alternative to specifying an object as a value, PunyInform allows you to specify a routine. The routine should return false or the object id of the key that fits the lock. When this routine is called, second holds the object currently being considered as a key. This can be used to allow multiple keys fit a lock. Example:

Object RedDoor "red door" with

```
name 'red' 'door',
    with_key [;
        if(second == RedKey or RubyKey or SmallKey) return second;
    ],
    ...
has static door lockable locked;
```
## <span id="page-15-3"></span><span id="page-15-0"></span>**Daemons and Timers**

Property daemon is an alias for property time\_out. This means you can't have a daemon and a timer on the same object. If you want both, put one of them in another object, possibly a dummy object whose only purpose is to hold the timer/daemon.

If you need your daemons/timers to execute in a certain order, you can define the constant OPTIONAL\_ORDERED\_TIMERS and then set the property timer\_order to any number for some or all objects with daemons/timers. A lower number means the daemon/timer will execute earlier. The default value is 100. Note that this number should not be changed while a daemon or timer is running.

#### <span id="page-15-2"></span><span id="page-15-1"></span>**The reactive attribute**

NOTE: This section deals with an optimization you may want to perform before releasing a game. You can safely skip it while learning PunyInform and return to it when you're close to releasing a game, or not at all.

Each turn, PunyInform needs to check if any of the objects in scope provide any of these properties:

- react\_before
- react\_after
- each\_turn
- add\_to\_scope
- parse\_name (special, read below!)

These checks are rather time consuming, and they make the game noticably slower when many objects are in scope, at least on 8-bit machines. To alleviate this problem, PunyInform has an attribute reactive which all objects providing any of these properties must have (except possibly parse\_name - keep reading for details). This allows PunyInform to only check for these properties in objects which have the attribute (checking an attribute is a lot faster than checking a property), so gameplay becomes faster. By default, PunyInform figures out which objects need to have this attribute when the game starts. This process causes a delay of about 0.014 seconds per object on a C64, so up to about 3.5 seconds for a full-size z3 game. If you want the game startup to be quicker and/or you want to save some bytes, you can choose to set the reactive attribute manually instead. To do this, define the constant OPTIONAL\_MANUAL\_REACTIVE, compile the game in debug mode and type "DEBUG REACTIVE", and you will get a list of all objects that should have the attribute. Add the reactive attribute to each of these objects in the code. If all objects of a certain class should have the attribute, you can of course add the attribute to the class instead.

The parse\_name property is special. By default, objects should NOT have the reactive attribute just because they provide the parse\_name property. However, if you use parse\_name rather sparingly, you can speed up parsing by defining the constant OPTIONAL\_REACTIVE\_PARSE\_NAME. Of course, if you define this constant *and* **OPTIONAL** MANUAL REACTIVE, you must manually give all objects providing parse\_name the reactive attribute. You should only define **OPTIONAL REACTIVE PARSE NAME** if about  $10\%$  of your objects or less provide parse\_name. If you use parse\_name for lots and lots of objects, the game will be faster without this constant.

Note: react before is an alias of u to, react after is an alias of d to, add\_to\_scope is an alias of in\_to and parse\_name is an alias of out\_to. For this reason, locations which provide u\_to, d\_to, in\_to or out\_to will be included in the DEBUG REACTIVE report as needing the reactive attribute. Unless these locations provide each\_turn, they actually don't need the attribute. Giving them the attribute makes the game a tiny bit slower in these locations.

Note: The player object (AKA selfobj) provides each\_turn and add\_to\_scope, both set to NULL or 0, to allow the game author to set it to one of their own routines. If you don't set them to anything (typically done in Initialise), there is no need to give the player object the reactive attribute. If you do, you will lose it from the debug report, but each turn of the game will also be (slightly) slower.

Note: If you define OPTIONAL\_MANUAL\_REACTIVE and you have an object which has a react\_before routine but doesn't have the reactive attribute, its react before routine will never be run. Same thing with react after, each turn, add to scope and parse name.

## <span id="page-16-1"></span><span id="page-16-0"></span>**ChooseObjectsFinal**

PunyInform supports an entry point routine called ChooseObjectsFinal. This allows the game author to have a say at the final stage of picking an object when the player is vague. Among other things, this can be used to create a game with indistinguishable objects, see the file howto/indistinguishable.inf.

This is the flow of events in the parser when the player is to specify an object:

- 1. ChooseObjects, if present, is called for each candidate object.
- 2. The parser calculates its own score for each object, to say how good a match it is when considering the action, where the object is located etc.
- 3. A composite score is calculated for each object, where the score returned by ChooseObjects, if greater than 0, always trumps the score calculated by the parser. Only objects with the highest score are considered from now on.
- 4. If there is still more than one possible option, ChooseObjectsFinal gets called.

ChooseObjectsFinal is called with two arguments:

- p arr the address of a word array holding the objects to choose from
- p\_len the length of the array (this is always two or more)

At your disposal, you have two routines to assist in picking an object:

- ChooseObjectsFinal\_Pick(p\_n) Pick this object. After calling this, you should return from the ChooseObjectsFinal routine without manipulating the array further.
- ChooseObjectsFinal Discard(p\_n) Remove this candidate. After this, all objects that came after this object in the array (if any) have been moved up one notch, and the length of the array has been decreased by one.

Additionally, ChooseObjectsFinal may rearrange the objects in the array as it sees fit, e.g. swap the position of two items.

Here's a (far from perfect) sample ChooseObjectsFinal routine which will make the player prefer objects giving off light:

```
[ ChooseObjectsFinal p_arr p_len _i _o;
    for(i = 0: i < p_{\text{len}}: i^{++}) {
        _0 = p_arr--2_i;if(p_len > 1 && _o hasnt light) {
            ChooseObjectsFinal_Discard(_i);
             i--;p_len--;
        }
    }
];
```
## <span id="page-17-0"></span>**Statusline**

Unless you start replacing routines (and avoid the z3 format) a PunyInform game always shows a statusline. You can select between two different types of statusline:

- To show score and turns in the status line, put Constant STATUSLINE\_SCORE; Statusline score; in the beginning of the source.
- To show time in the status line, put Constant STATUSLINE TIME; Statusline time; in the beginning of the source, and add a call to

SetTime in the initialise routine (See example below).

```
Constant STATUSLINE_TIME; Statusline time;
Include "globals.h";
Include "puny.h";
[Initialise;
    SetTime(1 * 60 + 5, 5); ! 1:05 am, each turn 5 minutes
];
```
For z3 games, the layout of the statusline is controlled by the interpreter and not the library. You can only choose between displaying time or score. For z5 and z8 games, PunyInform has its own implementation of the statusline, and it differs a bit from the standard library's implementation:

- The statusline is printed using a lot fewer instructions, making it render noticably faster on slow machines.
- When the statusline is updated (typically once per turn), the new contents are printed over the existing contents. The standard library prints spaces over the old contents first, making the statusline appear to blink on slow machines.
- The statusline adapts to different screen widths by selecting one of five different layouts to, in addition to the room name, show score and moves, only score or nothing.
- The game can remove the score from the statusline by defining OPTIONAL\_SL\_NO\_SCORE. Also, this happens automatically if the game defines NO\_SCORE.
- The game can remove the number of moves from the statusline by defining OPTIONAL\_SL\_NO\_MOVES.

## <span id="page-18-0"></span>**Scoring**

Scoring works as in DM4, but it divided into three parts:

- Basic scoring using the score variable and the MAX SCORE constant
- Scoring using the scored attribute and the OBJECT\_SCORE and ROOM\_SCORE constants, enabled by OPTIONAL\_SCORED
- The fullscore verb, enabling the player to see a breakdown of the score, enabled by OPTIONAL\_FULL\_SCORE

If the game has added points in code, like  $score = score + 10$ ;, The "full score" output will also show a line summarizing these points as "Performing noteworthy actions" (this doesn't happen in the standard library).

If OPTIONAL\_FULL\_SCORE is enabled, you can also choose to define TASKS\_PROVIDED to enable support for tasks. Read DM4 for details on how to use this.

If constant NO\_SCORE is defined, no scoring mechanism is included. If it's a z3

game and the statusline is of type "score", a score is displayed on the statusline. The interpreter is responsible for showing the statusline in z3, and it can't be made not to show a value for score, unless it is set to show the time on the statusline. If the constant NO\_SCORE is defined, the value of this constant (default is 0) is shown as the score on the statusline. Also see chapter [Statusline](#page-0-0)

## <span id="page-19-0"></span>**Moves / Turns**

The global variable turns has the value -1 until the first turn starts. This allows user-supplied code being invoked during initialization and the first room description to act differently based on this.

## <span id="page-19-2"></span><span id="page-19-1"></span>**Library Messages and Customization**

All system messages that can be replaced can be found in the file messages.h.

PunyInform uses two forms of library messages: static strings and complex messages. A typical static string is "Taken.". If a message has parts that vary, if the same message should be shared by several different message identifiers, or a newline should NOT be printed after the message, the message needs to be a complex message. A complex message has its own piece of code to print it.

Each message is defined as either a static string or a complex message in messages.h. You replace a message by defining constants and possibly a LibraryMessages routine before the inclusion of puny.h.

*NOTE*: A static string message can be replaced by a static string or a complex message, but a complex message can only be replaced by a complex message.

To replace a message with a static string, define a constant with the same name as the message identifier and give it a string value, i.e:

Constant MSG\_INSERT\_NO\_ROOM "It's kinda full already, I'm afraid.";

To replace a message with a complex message, define a constant with the same name as the message identifier, give it a value in the range 1000-1299 and provide a LibraryMessages routine to handle it, i.e:

```
Constant MSG_EXAMINE_NOTHING_SPECIAL 1000;
[LibraryMessages p_msg p_arg_1 p_arg_2;
    switch(p_msg) {
    MSG_EXAMINE_NOTHING_SPECIAL:
        print_ret (The) noun, " looks perfectly normal in every way.";
    }
];
```
The LibraryMessages routine takes three arguments - a message identifier  $(p_{mag})$  and two optional arguments  $(p_{arg_1} 1$  and  $p_{arg_2} 2)$  which a few messages use. The return value of this routine is unimportant. To avoid getting compiler warnings for p\_arg\_1 and p\_arg\_2 not being used, you may want to do  $p_{\text{arg}} = p_{\text{arg}}$  = p\_arg\_2; at one place in your code where it doesn't affect anything, like just before the print\_ret in the example above.

<span id="page-20-1"></span>IMPORTANT: If you have defined a constant to replace a certain error message with a complex message, you *have to* print something for this message.

## <span id="page-20-0"></span>**Direction Handling**

The Compass and the twelve direction objects, as described in DM4, are not available in PunyInform. Instead, there is a single object called Directions and two global variables called selected\_direction and selected\_direction\_index. This helps in keeping the object count down, which is especially important for z3 games, which can have no more than 255 objects.

Whenever the player has typed a direction, noun or second is Directions and selected direction contains the property number for the direction the player typed. If the player didn't type a direction, selected\_direction is 0. The name of the Direction object is always the currently selected direction, or "direction" if no direction is selected. As an example, let's implement a robot which will stop the player from going north or east:

```
Object Robot "Floyd"
    with
        react_before [;
            Go:
                if(selected direction == n_0 to or e_to)
                     "~My mother always told me to avoid going ",
                         (name) Directions, ".~, says Floyd.";
        ],
    has animate;
```
There is also another variable, selected\_direction\_index, which can be used to look up the property number and the name of the direction:

```
! prints the property number, like 8
print direction properties array->selected direction index;
! prints the direction name, like "north"
print (string) direction_name_array-->selected_direction_index;
```
Note that direction\_properties\_array is a byte array and direction\_name\_array is a word array. The number of directions is held in the constant DIRECTION\_COUNT. This is useful if you're writing a library extension and want to iterate over all directions in a safe manner. Please note that the directions are stored in element 1, 2, 3. DIRECTION\_COUNT in these arrays.

#### <span id="page-21-0"></span>**Fake direction objects.**

For each direction, there is also a fake direction object: FAKE N OBJ, FAKE\_SW\_OBJ, FAKE\_OUT\_OBJ etc. If you need to generate an action in code which has a direction in it, this requires using the corresponding fake direction object, like this:

<<Go FAKE\_N\_OBJ>>; <<PushDir Stone FAKE\_NW\_OBJ>>;

If you want to go in a direction and you know the property number for that direction, you can find the corresponding fake direction object by calling DirPropToFakeObj():

```
dir_prop = ne_to; ! Or any direction you like
fake_obj = DirPropToFakeObj(dir_prop);
<<Go fake_obj>>;
```
There is also an inverse of this function, called FakeObjToDirProp().

Each fake direction object is just a constant. PunyInform recognizes these constants and sets selected\_direction and selected\_direction\_index properly.

*Note*: The *only* use for the fake direction objects is when issuing actions in code as outlined above.

Note that AllowPushDir isn't supported. See the pushdir.inf file in the howto folder for an example on how to implement pushing in PunyInform.

#### <span id="page-21-1"></span>**Disabling directions**

If you (perhaps temporarily) don't want the game to recognize the standard directions, you can set the global variable normal\_directions\_enabled to false.

#### <span id="page-21-4"></span><span id="page-21-2"></span>**Ship directions**

If you define the constant OPTIONAL\_SHIP\_DIRECTIONS, the parser will recognize 'fore' and 'f' as synonyms for north, 'aft' and 'a' as synonyms for south, 'port' and 'p' as synonyms for west, and 'starboard' and 'sb' as synonyms for east.

If you (temporarily) don't want the game to recognize ship directions, you can set the global variable ship\_directions\_enabled to false.

### <span id="page-21-3"></span>**Look**

When performing a Look action, PunyInform, just like the standard library, prints the room name, a newline and then the description of the room, held in the description property.

The standard library has a deprecated feature, allowing you to write the text describing the location in the describe property of the location object rather than the standard description property. This is not supported by PunyInform.

When deciding how to show objects, these are the rules that apply in PunyInform:

- If the object provides describe, print or run it. If it's a string, or it's a routine and it returns true, the object will not be described any further. Note that this string or routine should start by printing a newline, unless it's a routine which decides not to print anything at all.
- We will now figure out which the current description property of the object is:
	- **–** If the object is a container or a door, it's when\_open or when\_closed, depending on its state.
	- **–** If the object is a switchable object, it's when\_on or when\_off, depending on its state.
	- **–** Otherwise, it's initial.
- If the object provides this property AND the object hasnt moved or the property is when\_off or when\_closed, then print a newline and run or print the string or routine held in the property.
- If, according to the above rules, nothing has yet been printed, include the object in the list of objects printed at the end.
- If OPTIONAL PRINT SCENERY CONTENTS has been defined, print what can be seen in/on containers and supporters which have the scenery attribute.

Note: Thanks to aliasing, PunyInform uses only 27 common properties, which is 21 less than the Inform 6 library. This is necessary to support compiling to z3. However, this also means the library can't tell if an object provides initial, when on or when open - these are in fact all aliases for the same property. For this reason, the printing rules described above must be a little restrictive. In fact, the Inform Designer's Manual, 4th ed. describes rules which are equally restrictive, since Inform 6 used aliasing as well when the DM4 was released, but newer versions of the Inform 6 library are actually smarter than the DM4 says and will look at which properties are provided and act accordingly. For PunyInform, whenever you have problems getting the results you want using when\_on, when\_open etc, write the logic you like in a describe routine instead. That way you can make it work exactly the way you want.

## <span id="page-22-0"></span>**Box Statements and Menus**

The box statement is not available in version 3 games, and the usual menu extensions will not work either since version 3 games lack cursor control commands. Instead PunyInform provides an extension that approximates this functionality. See the Extensions section for more detail.

## <span id="page-23-0"></span>**Scope**

Scope in PunyInform is a list of things you can interact with. This includes things you can see in the room description, but can also include abstract concepts such as directions and discussion topics. Two library routines enable you to see what's in scope and what isn't. The first, TestScope(obj, actor), simply returns true or false according to whether or not obj is in scope. The second is LoopOverScope(routine, actor) and calls the given routine for each object in scope. In each case the actor given is optional, and if it's omitted, scope is worked out for the player as usual.

The routines ScopeCeiling, LoopOverScope, ScopeWithin and TestScope are implemented as described in DM4. The ObjectIsUntouchable(obj, flag) routine returns true if the obj is untouchable from the player's point of view. If flag is true, then the routine never writes anything and only returns true or false to say if the object was untouchable or not. If flag is false, the routine will also write messages like "You can't because . . . is in the way." when a problem was found.

The standard Inform parser uses a number of internal scope variables that are not used in PunyInform, including scope\_reason. Code that relies on these variables has to be rewritten. However, scope\_stage is supported and is used when the scope grammar token is used, so constructs like the code fragment below work as described in DM4.

```
Object questions "questions";
Object -> "apollo"
    with
        name 'apollo',
        description "Apollo is a Greek god.";
[ QueryTopic;
    switch (scope_stage) {
        1: rfalse;
        2: ScopeWithin(questions); rtrue;
        3: "At the moment, even the simplest questions confuse you.";
    }
];
[ QuerySub; noun.description();];
```

```
Verb 'what' * 'is'/'was' scope=QueryTopic -> Query;
```
#### <span id="page-23-1"></span>**Manual Scope**

Normally, PunyInform updates the scope when a turn starts, before the after routines are run, before the timers and daemons are run, and before each\_turn routines are run. To get the best possible performance, you can switch to manual scope updates. You do this by defining the constant OPTIONAL\_MANUAL\_SCOPE. With manual scope enabled, scope is only updated when the program signals that an update may be needed. You signal this by setting the variable scope\_modified to true. A simple rule is to do this anytime you use move or remove or you alter any of the attributes open, transparent, light. This is already in place in the PlayerTo routine as well as in the action routines for  $\#\text{\#Open}, \#\text{\#Close etc. Sample usage:}$ 

```
Object Teleporter "teleporter"
   with
        name 'teleporter',
        capacity 1,
        before [ c;
            SwitchOn:
                c = child(self);if(c \sim = 0) {
                     move c to SecretChamber;
                     scope_modified = true;
                     print_ret (The) c, " disappears!";
                }
        ],
```

```
has container openable transparent;
```
## <span id="page-24-0"></span>**Replacing the Player Object**

If you want to define your own player object, you can do so, and define the constant CUSTOM\_PLAYER\_OBJECT, setting it to the object ID of the player object you created. The library will then refrain from creating the default player object (selfobj).

#### <span id="page-24-1"></span>**Parser**

The parser is to a large extent compatible with the parser in the standard library, for example wn, NextWord() and NextWordStopped() are implemented, and noun/second/inp1/inp2/special\_number/parsed\_number work the same.

General parse routines are supported with the exception of GRP\_REPARSE which isn't supported. The reason for this is that version 3 games cannot retokenise the input from the reconstructed string.

#### <span id="page-24-2"></span>**Held tokens and automatic take**

Just like the Inform 6 parser, the PunyInform parser will try to take an object that matches a held token but isn't currently in the player's possession. However, it will not try to take an object which has the static, scenery or animate attribute, with the exception of animate objects which have been made takeable through

the use of a DisallowTakeAnimate routine. This allows before routines to react to things like "EAT WHALE" and "ATTACK TROLL WITH STEAMROLLER". This feature of the parser requires a little caution, since this means that when before routines are run and even when the action routine is run, an object that was matched by a held token is not guaranteed to be in the player's possession. As a game author, you typically solve this be adding a line like this at the start of any action routine which uses a held token: if(ImplicitGrabIfNotHeld(noun)) rtrue;.

#### <span id="page-25-0"></span>**ParseToken**

The ParseToken library routine may be of limited use, but DM4 gives two examples of ways to use it. Both these examples can be implemented in PunyInform as well, but the constants are named differently.

Parsing a number: ParseToken(TT\_OBJECT, NUMBER\_OBJECT)

Parsing an object that's in a special scope: ParseToken(TT\_SCOPE, MyScopeRoutine)

## <span id="page-25-1"></span>**Unsupported Properties and Attributes**

PunyInform lacks support for a few properties and attributes which the standard library support:

- Properties articles and short\_name\_indef: These are intended for use with languages other than English, something PunyInform doesn't support.
- Property plural: This is intended for use with identical objects, something PunyInform doesn't support.
- Propery number: This property was added to the Inform library before individual properties were supported. With individual properties available, there is little reason to define this generic property. If you use it in your code, it's automatically created as an individual property. If you use it heavily, you may want to make it a common property. To do this, just add Property number; right after including "globals.h".
- Attribute male: If you define an animate object and don't give it female or neuter, it will be considered male automatically. This is done to leave one more attribute free for the game author's use.

# <span id="page-26-0"></span>**Programming Advice**

## <span id="page-26-1"></span>**Error messages**

The Inform standard veneer routine for printing informative messages for all sorts of runtime errors that can occur is replaced with a simpler routine in PunyInform, saving about 1.5 KB. However, the original routine is used if the constant RUNTIME\_ERRORS is set to 2.

## <span id="page-26-2"></span>**Debugging**

By defining the constant DEBUG (or adding -D to the inform 6 compiler commandline), the game is compiled in debug mode. This means a number of meta verbs are available for inspecting the game world and examining which routines and actions are executed. These are the debug verbs supplied:

*TREE* : Show the object tree for the current location. *TREE [object]* : Show the object tree for this object.

*GONEAR [object]* : Teleport to the location of the object.

*SCOPE [actor]* : List the objects which are currently in scope for the actor. Actor defaults to player.

*PRONOUNS* : List what he, she, it and them are currently referring to.

*RANDOM [number]* : Seed the pseudo-random number generator, to make randomization predictable. Number defaults to 100.

*PURLOIN [object]* : Teleport the object into your inventory, no matter where it is.

*ROUTINES [on/off]* : Show which routines are being executed.

*ACTIONS [on/off]* : Show which actions are being invoked.

*TIMERS [on/off]* : Show which timers and daemons are being executed.

*DEBUG REACTIVE* : Show which object have the reactive attribute but shouldn't and which don't have it but probably should. See [The reactive](#page-15-2) [attribute.](#page-15-2)

#### <span id="page-27-3"></span><span id="page-27-0"></span>**DebugParseNameObject**

Some debug verbs take an object or an actor as an argument. The scope for these verbs is unlimited - they can refer to objects which are in a different location or even in no location. It can be hard or even impossible for the parser to decide if an object which doesn't have a parent is a room or a normal object. This causes problems when an object has a parse\_name routine. If you have problems referring to an object which has a parse\_name routine and may lack a parent in the object tree, you can create a routine called DebugParseNameObject(obj) to help out. It should return true for every such object and false for other objects. It's okay if it returns true for other normal objects, but it must never return true for a room. Example implementation which returns true for the three objects in the list and false for all other objects:

```
#Ifdef DEBUG;
[ DebugParseNameObject p_obj;
    if(p_obj == RecordPlayer or Record or Robot) rtrue;
    else rfalse;
];
#Endif;
```
## <span id="page-27-1"></span>**Customizing the Library**

PunyInform is designed to be as small as possible to run well on old computers, and some features that add to the size have been made optional. If you want to enable these features, add a line like Constant OPTIONAL GUESS MISSING NOUN; before including globals.h, but keep in mind that it will make the game larger. You can also change some parameters in the library from their default values, which may also affect the library size. Finally you can use abbreviations to reduce the game size further.

These customizations are described in detail in the following sections.

#### <span id="page-27-2"></span>**Optionals**

The optional parts of PunyLib can be enabled with these constants:

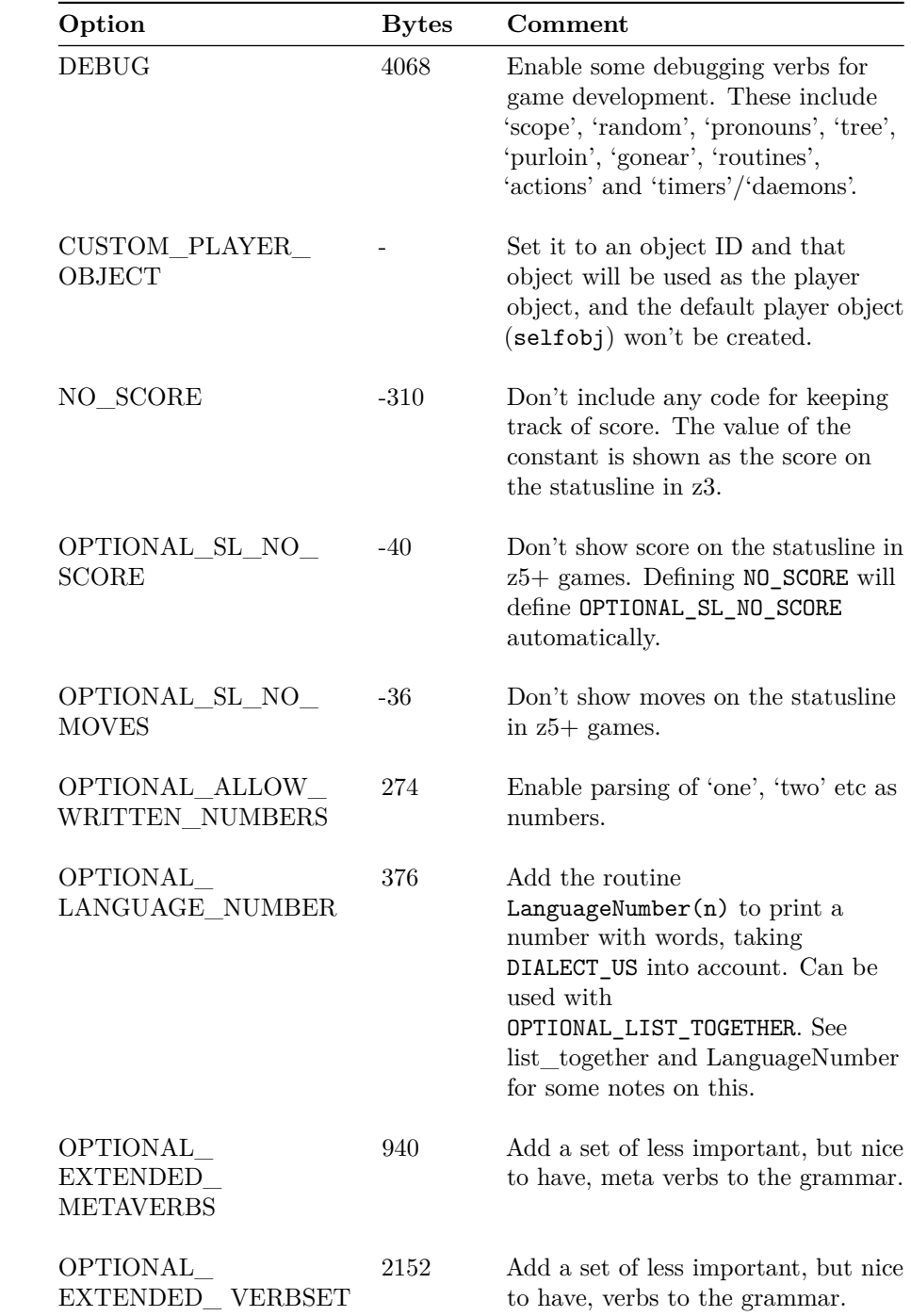

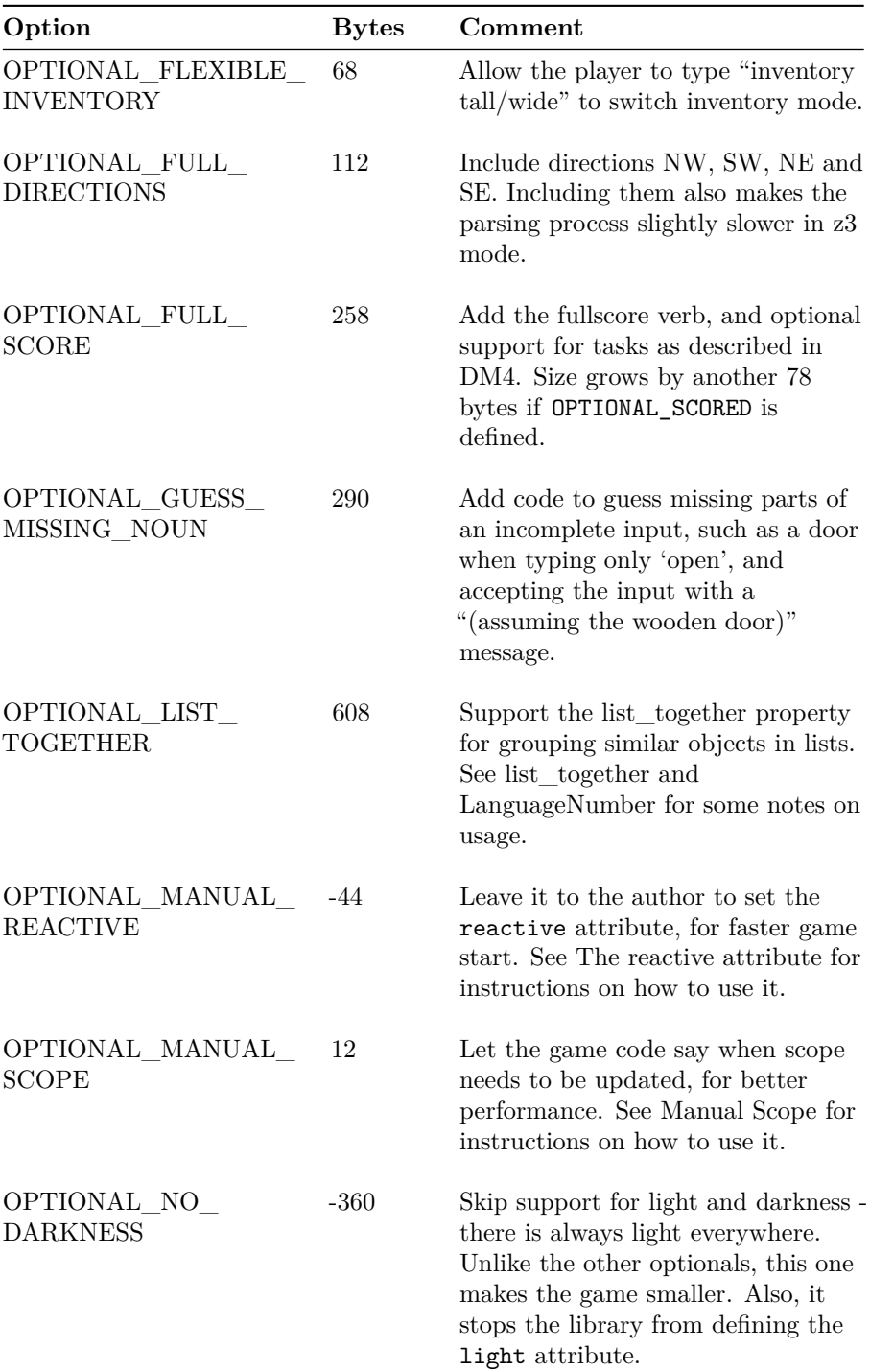

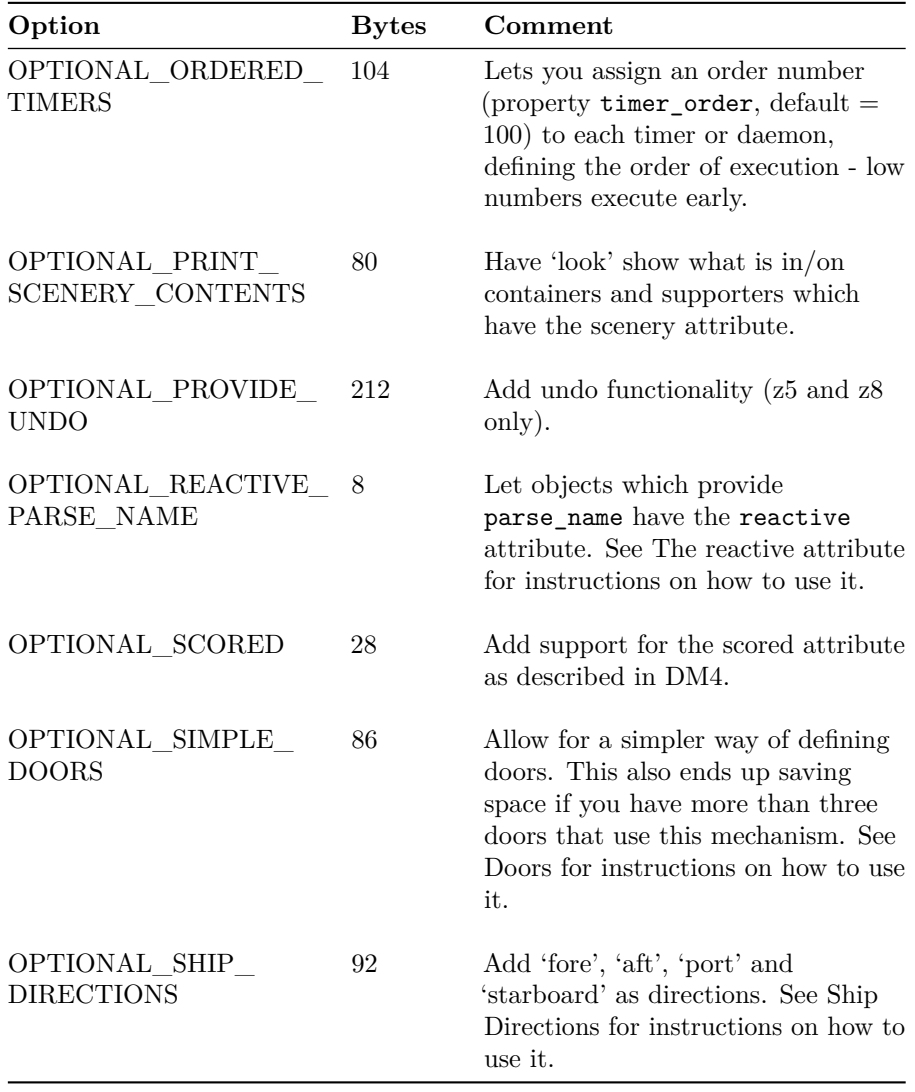

## <span id="page-30-0"></span>**Parameters**

The parameters listed in the table below can be adjusted in a game by defining them before globals.h is included.

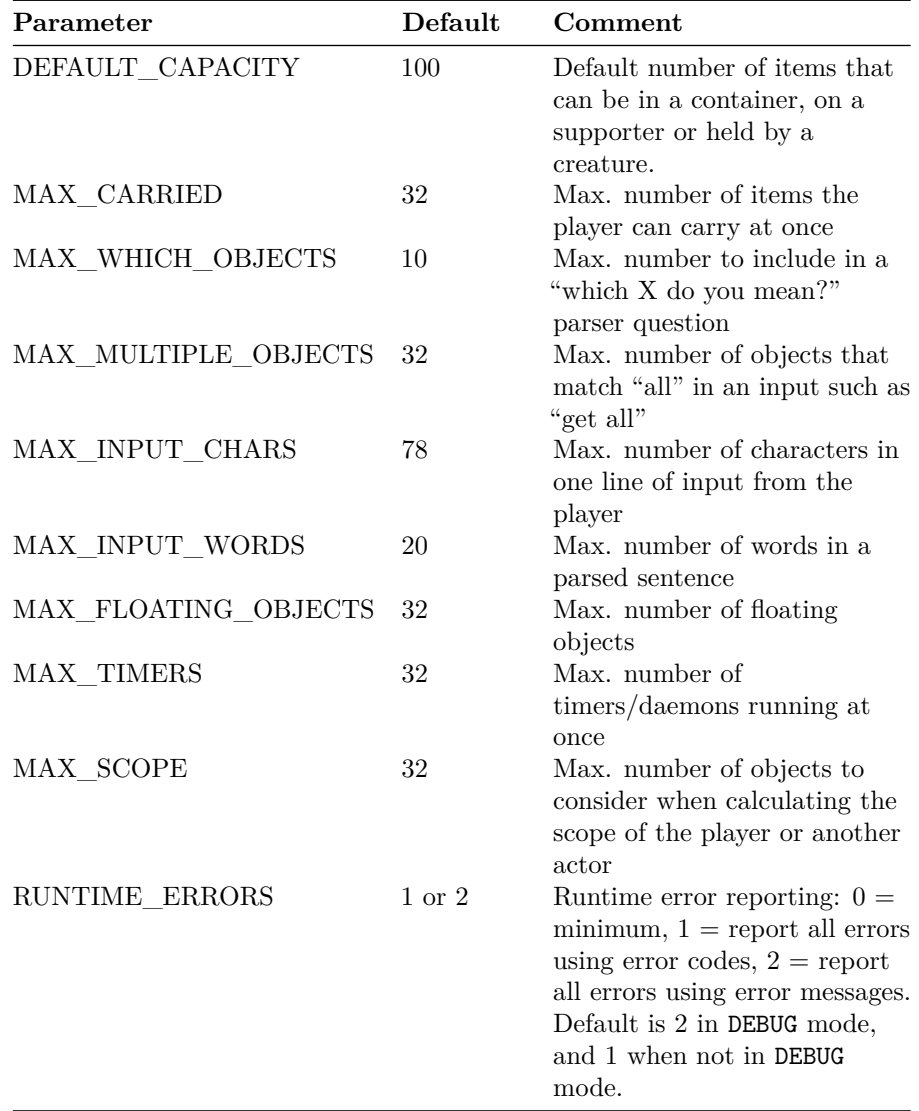

## <span id="page-31-0"></span>**Abbreviations**

PunyInform can use a set of standard abbreviations to make strings more compact. If you want to provide your own abbreviations, define the constant CUSTOM\_ABBREVIATIONS in your game. Keep in mind that you need to compile with the "-e" flag to make the compiler use abbreviations.

## <span id="page-32-0"></span>**Limitations for z3**

If you want to compile a game to z3 format, this is what you need to keep in mind:

- A game can use no more than 30 common properties. PunyInform defines 27 common properties.
- A game can use no more than 32 attributes. PunyInform defines 29 attributes (+1 if OPTIONAL\_SCORED is defined, -1 if OPTIONAL\_NO\_DARKNESS is defined).
- Arrays in common properties can only hold four values. Arrays in individual properties however, can hold 32 values.
- When using message passing (like MyBox.AddWeight(5)), no more than one argument may be passed. (In regular Inform, message passing doesn't work at all in z3.)
- Routine calls can have no more than three arguments.
- Dynamic object creation and deletion can not be used.
- If you need more than four names for an object in a z3 game, you need to give it a parse\_name routine.
- The room name printed on the statusline is always the object name string. It can't be overridden with short\_name. Read below for a possible workaround.
- It is not possible to support the 'undo' verb.
- There is no support for bold or italic text.
- The cursor position can't be read or set. Among other things, this makes it impossible to print a menu and let the player move up and down in it with certain keys.
- It is not possible to wait for the user to press a key, or read a single keypress - you can only read a whole line of input.
- The interpreter is responsible for displaying the statusline. It will show a score even if you define NO\_SCORE. It's not possible to hide the statusline.

When the player is inside an object, in a  $z5$  game, the library will print the name of the object on the statusline, in definite form ("The box"). In a z3 game, the object name string will be printed as-is, typically like "box". This behavior in z3 games is part of the Z-machine specification so it's nothing that the game or the library can change. If you want a z3 game to print a different name for when the player is inside the object, you can set the object name string to the desired name, and override it with short\_name for all other uses, like this:

```
Object box "The box"
  with short_name "box",
  has container openable enterable;
```
## <span id="page-32-1"></span>**Properties**

Properties are used to store values in objects.

A property can either be common or individual. Common properties are a little faster to access and use a little less memory than individual properties. A z5 or z8 game can use a maximum of 62 common properties, while a z3 game can use a maximum of 30 common properties. PunyInform uses 27 common properties, so if you're building a z3 game, you can only add three common properties. The value of a common property can always be read, but it can only be written if it has been included in the object declaration. If you don't include it, there is no memory allocated to store a value. If you read the value of such a property, you just get the default value (typically 0).

A common property is created by declaring it with

Property my\_property\_name;

Declaring individual properties is optional, but may result in slightly shorter code. It's done with

Property individual my\_property\_name;

To access a property, you write *object.propertyname*, like this:

Dog.description = "The dog looks sleepy.";

To check if an object has a value for a property (to see if it can be written if it is a common property or to see if it can be read or written if it is an individual property), use *provides*:

If(Dog provides description) ...

A property can be used to store a 16-bit value, or an array of values. In z5, a property array can hold up to 32 values. In z3, a property array can only hold 4 values if it's in a common property but 32 values if it's in an individual property.

If a property is declared as additive, the values for an object are concatenated with the values of its class(-es), if any, and put into an array.

## <span id="page-34-0"></span>**Extensions**

PunyInform keeps the library code size down by only providing the most fundamental functionality by default, but ships with several extensions which can easily be added to games.

#### <span id="page-34-1"></span>**cheap\_scenery**

(Can also be used with the standard library)

This library extension provides a way to implement simple scenery objects which can be examined, using just a single object for the entire game. This helps keep both the object count and the dynamic memory usage down. For z3 games, which can only hold a total of 255 objects, this is even more important. To use it, include ext\_cheap\_scenery.h after globals.h. Then add a property called cheap\_scenery to the locations where you want to add cheap scenery objects. You can add up to ten cheap scenery objects to one location in this way, and even more with CS\_ADD\_LIST (see below).

For each scenery object specify three values, in this order: an adjective, a noun, and a reaction string/routine. Instead of an adjective, you may give a synonym to the noun. If no adjective or synonym is needed, use the value CS\_NO\_ADJ (  $= 1$ ) in that position. For more complex names, give CS PARSE NAME ( $= 2$ ) in the adjective position and a routine to work like a parse\_name routine in the noun position. Finally, you can add a list stored in a property in the same or another object, by giving the value  $CS_\text{ADD\_LIST}$  ( = 3), followed by an object ID and a property name (put the property name within parentheses to avoid compiler warnings). You typically want to use a list like this to give general descriptions for scenery objects in a group of locations. If you want an exception for a certain scenery object in one location, just give it a different description *before* linking to the general list (See "Example usage" below).

The reaction string/routine can be either:

- a string to be used as the description of the object
- a routine which will act as a before routine for the object this can be used to trap the Examine action and print a dynamic description of the

object, but also to react to any other actions the player may try to perform on the object.

Note: If you want to use this library extension in a Z-code version 3 game, you must NOT declare cheap\_scenery as a common property, or it will only be able to hold one scenery object instead of ten. For z5 and z8, you can declare it as a common property if you like, or let it be an individual property.

If you want to use the same reaction string/routine for a scenery object in several locations, declare a constant to hold that string or routine address, and refer to the constant in each location. Note that if this is a routine, you typically want to end it with default: rfalse; since a named routine returns true by default, which would lead it to block all actions which the routine doesn't handle.

Before including this extension, you can also define a string or routine called SceneryReply. If you do, it will be used whenever the player does something to a scenery object other than examining it. If it is a string, it is printed. If it is a routine it is called. If the routine prints something, it should return true, otherwise false. The routine is called with three parameters - word1, word2 and routine. If a line using CS\_PARSE\_NAME was matched, word1 is CS\_PARSE\_NAME, word2 is 0 and routine is the routine address. If the routine set cs\_parse\_name\_id to a non-zero value, routine holds this value instead of the routine address. If the line matched didn't use CS\_PARSE\_NAME, word1 is the adjective value, word2 is the noun value and routine is 0. Note that this may not be exactly what the player typed, e.g. the player may have typed "examine water" but the words listed in the property are 'blue' 'water'. In this case, word1 will be 'blue' and word2 will be 'water'.

If constant RUNTIME\_ERRORS is defined and has a value greater than 0, the extension will complain about programming mistakes it finds in the cheap\_scenery data in rooms. Otherwise, it will keep silent.

Example usage:

```
! Cheap Scenery Parse Name constants. Use values 1-600.
Constant CSP_LIBRARY 1;
```
[ SceneryReply word1 word2 routine;

```
! We can check location, if we want different answers in different rooms
! We can also check action, and there's even an implicit switch on action,
! so we can do things like: Take: "You're crazy.";
switch(routine) {
ParseNameAir:
    "You need the air to breathe, that's all.";
CSP_LIBRARY:
    "The library is super-important. Better not mess with it.";
}
if(location == Library && word1 == 'book' && word2 == 'books')
    "Leave the books to the people who care about them.";
```

```
rfalse;
];
Include "ext_cheap_scenery.h";
Include "puny.h";
[ ParseNameAir;
    if(NextWord() == 'air') return 1;rfalse;
];
[ WallDesc;
    Examine:
        "The walls are ",
            (string) random("all white", "claustrophobia-inducing", "scary",
                "shiny"), " here.";
    default:
        rfalse; ! Necessary in a named routine
];
Constant BOOKDESC "You're not interested in reading.";
Object Library "The Library"
   with
        description "You are in a big lovely library. You can examine or try to
            take the books, the shelves, the library, the air, the walls and
            the ceiling.",
        cheap_scenery
            CS_ADD_LIST Library (inside_scenery)
            'book' 'books' BOOKDESC
            'shelf' 'shelves' "They're full of books."
            CS_PARSE_NAME ParseNameAir "The air is oh so thin here."
            CS_PARSE_NAME [ _i _w;
                cs_parse_name_id = CSP_LIBRARY;
                \mathsf{w} = NextWord();
                if(\_w == 'big') ( \_i++; \_w = NextWord();if(\_w == 'lowely') \{ \_i++; \_w = NextWord();\}if(\mathsf{w} == \mathsf{'library'}) { \mathsf{a++; return i;}}
                return 0;
            ] "It's truly glorious.",
        inside_scenery
            'wall' 'walls' WallDesc
            CS_NO_ADJ 'ceiling' "The ceiling is quite high up.",
    has light;
```
#### <span id="page-37-0"></span>**flags**

(Can also be used with the standard library)

Flags is a mechanism for keeping track of story progression. If you choose to use flags, four procedures with a total size of about 165 bytes are added to the story file. Also, an eight byte array is added to static memory, and one byte is added to dynamic memory for every eight flags. All in all this is a very memory-efficient way of keeping track of progress.

If you want to use flags, after including globals.h, set the constant FLAG\_COUNT to the number of flags you need, and then include ext\_flags.h.

You then specify a constant for each flag, like this:

```
Constant F_FED_PARROT 0; ! Has the parrot been fed?
Constant F_TICKET_OK 1; ! Has Hildegard booked her plane tickets?
Constant F_SAVED_CAT 2; ! Has the player saved the cat in the tree?
```
You get the idea – you give each flag a symbolic name so it's somewhat obvious what it does. Note that the first flag is flag  $\#0$ , not flag  $\#1$ .

Setting a flag on or off means calling the routine SetFlag or ClearFlag

To indicate that the player has saved the cat, call SetFlag(F\_SAVED\_CAT), and to turn off that flag, call ClearFlag(F\_SAVED\_CAT).

Testing a flag is accomplished by calling FlagIsSet or FlagIsClear. So if you have a piece of code that should only be run if the parrot has been fed, you would enclose it in an if(FlagIsSet(F\_FED\_PARROT)) { ... }; statement.

Naturally, you can test if a flag is clear by calling FlagIsClear instead.

## <span id="page-37-1"></span>**talk\_menu**

(Can also be used with the standard library, when compiling to Z-code)

This extension lets you define a set of topics for each character which the player can talk to him or her about. The player can type "TALK TO (someone)" and get a menu of topics they can talk about. Each topic can unlock new topics, set flags (if you include ext flags.h), and run routines.

#### <span id="page-37-2"></span>**Setup**

To use this extension, define a word array called talk\_array somewhere in your source code. For each NPC the player should be able to talk to, add a section starting with TM\_NPC and the NPCs object ID. Then add one or more talk topics. End the array with TM\_NPC 0. Also, each NPC which the player should be able to talk to must provide the property talk\_start. In Initialise, add a call to InitTalk() (see [talk\\_menu initilisation](#page-39-3) for other options).

#### <span id="page-38-0"></span>**Talk topics**

A talk topic has the following form:

STATUS [ID] TOPIC PLAYERSAYS NPCSAYS [FLAGREF|UNLOCKREF|ROUTINE]\*

- $[] = \text{Optional}$
- $\bullet \; * = \text{can be more than one}$
- *STATUS* is either  $0$  ( = TM\_INACTIVE = not active) or 30 ( = TM\_ACTIVE  $=$  active) or 31 ( $=$  TM\_STALE, has been used).
- *ID* is a number (300-600) which can be used as a reference to activate the topic in code or using an *UNLOCKREF* in talk\_array. Note that IDs are local to the NPC - two different NPCs can use the same ID for different topics without risk of confusion.
- *TOPIC* is a string or routine for the topic name
- *PLAYERSAYS* is a string or routine for what the player says
- *NPCSAYS* is a string or routine for what the NPC replies
- *FLAGREF* is a number 32-299 for a flag to be set (In order to use this, you must include ext\_flags.h before including ext\_talk\_menu.h)
- *UNLOCKREF* is either a topic ID (300-600) or a relative reference to a topic (1 to 29) that should be activated by this topic. 1 means the next topic, 2 the topic after that etc. The target topic has to have status TM INACTIVE  $(= 0)$  or TM ACTIVE  $(= 30)$  for this to work. When a topic is used, it is set to status TM\_STALE, and the only way to change it from status TM\_STALE is to call ReActivateTopic or ReInactivateTopic.
- *ROUTINE* is the name of a routine to be run. In this routine, the global variable current\_talker refers to the NPC being talked to.

Whenever a routine is used for PLAYERSAYS, NPCSAYS or ROUTINE, it can set the global talk\_menu\_talking to false to end the conversation after the current topic. When doing this, you may want to use ROUTINE to print a suitable message about why the conversation ended.

#### <span id="page-38-1"></span>**A sample talk\_array**

Example of an array giving Linda one active topic (Weather), which will activate the next topic (Heat) and the topic with ID 300 (Herself):

```
Array talk_array -->
TM_NPC Linda
0 300 "Herself" "Tell me more about yourself!" "I'm just an average girl."
30 "Weather" "How do you like the weather?" "It's too hot for me." 1 300
0 "Heat" "Say, don't you like hot weather?" "No, I prefer it cold."
TM_NPC 0;
```
#### <span id="page-39-0"></span>**Allowing for more flags and/or topic IDs**

If you find that you need more topic IDs, or more flags, you can define which number should be the lowest one to be considered an ID (32-600, default is 300) by defining the constant TM\_FIRST\_ID, i.e. to get 100 more IDs and 100 less flags, do this before including ext\_talk\_menu.h:

Constant TM\_FIRST\_ID = 200; ! 32-199 are now flags, while 200-600 are IDs

Should you find that you need both a lot of flags and a lot of topic IDs, you can:

- 1. Make sure all routines you refer to in talk\_array are defined *after* including all library files.
- 2. Set the constant TM\_LAST\_ID to 2000. Instead of 300-600, you can now use 300-2000 for topic IDs.
- 3. In conjuction with this, you can also use TM\_FIRST\_ID to define where flags end and topic IDs begin.

#### <span id="page-39-1"></span>**talk\_menu routines**

Apart from activating topics using UNLOCKREFs in the talk\_array, you can also use these routines:

- InitTalk(): Must be called before the player starts their first conversation, or code calls any of the other procedures. Calling it in Initialise is a good idea.
- ActivateTopic(NPC, topic), returns true for success, false for fail: Activates the topic if it's currently inactive or active (not stale!).
- ReActivateTopic(NPC, topic), returns true for success, false for fail: Activates the topic, regardless of its status.
- InactivateTopic(NPC, topic), returns true for success, false for fail: Inactivates the topic if it's currently inactive or active (not stale!).
- ReInactivateTopic(NPC, topic), returns true for success, false for fail: Inactivates the topic, regardless of its status.
- GetTopicStatus(NPC, topic), returns topic status (TM\_INACTIVE, TM\_ACTIVE or TM\_STALE)

If you call these routines with DEBUG defined *and* RUNTIME\_ERRORS > 0 will be notified whenever a problem is detected. As usual, use RUNTIME\_ERRORS = 2 to get the maximum amount of information (This is the default when compiling in DEBUG mode).

#### <span id="page-39-3"></span><span id="page-39-2"></span>**talk\_menu initialisation**

To initialise the system, either:

- A: (more convenient)
	- 1. In your Initialise routine , call InitTalk() OR
- B: (better performance):
- 1. Compile the game in DEBUG mode
- 2. Run the game and type "TALK SETUP"
- 3. Enter the printed values into the talk\_start property for each NPC
- 4. In the source code, before including talk\_menu.h, define the constant NO\_INITTALK to skip the InitTalk routine, as it won't be needed.
- 5. If you add or remove any values in talk\_array, comment out the NO\_INITTALK constant and go to step 1 again.

Recommendation: Stick to (A) until your game is ready for release, then switch to (B). This makes the game start a little faster and saves some bytes.

#### <span id="page-40-0"></span>**talk\_menu example**

There is an example game in the PunyInform distribution that uses the talk\_menu extension, in the file howto/talk\_menu.inf.

#### <span id="page-40-1"></span>**menu**

This is an extension to let games show a menu of text options (for instance, when producing instructions which have several topics, or when giving clues). This can be done with the DoMenu routine, which is very similar to the DoMenu in the standard Inform library. In version 3 mode it will create a simple text version instead because of technical limitations.

A common way of using DoMenu is from a "help" verb, which can be declared like so:

```
Include "ext_menu.h";
```
! add HelpItem, HelpMenu and HelpInfo here

```
[ HelpSub;
    DoMenu(HelpItems, HelpMenu, HelpInfo);
];
```
Verb 'help' \* -> Help;

Below is how DoMenu was described in the *Inform Designer's Manual, 3rd edition*.

#### <span id="page-40-2"></span>**Extract from DM3**

Here is a typical call to DoMenu:

```
DoMenu("There is information provided on the following:^
       ^ Instructions for playing
       ^ The history of this game
             Credits<sup>^</sup>", HelpMenu, HelpInfo);
```
Note the layout, and especially the carriage returns.

The second and third arguments are themselves routines. (Actually the first argument can also be a routine to print a string instead of the string itself, which might be useful for adaptive hints.) The HelpMenu routine is supposed to look at the variable menu\_item. In the case when this is zero, it should return the number of entries in the menu (3 in the example). In any case it should set item\_name to the title for the page of information for that item; and item\_width to its length( $*$ ) in characters (this is used to centre titles on the screen). In the case of item 0, the title should be that for the whole menu.

The second routine, HelpInfo above, should simply look at menu\_item (1 to 3 above) and print the text for that selection. After this returns, normally the game prints "Press [Space] to return to menu" but if the value 2 is returned it doesn't wait, and if the value 3 is returned it automatically quits the menu as if Q had been pressed. This is useful for juggling submenus about. Menu items can safely launch whole new menus, and it is easy to make a tree of these (which will be needed when it comes to providing hints across any size of game).

(\*) DM3 actually says to set item\_width to half the length of the title. This looks like a bug and makes using menus unintuitive, so we decided to change this for ext\_menu. However, if you're making a game that should be compilable with either PunyInform and its menu extension or the standard library where DoMenu is included, you may want to use the standard library behaviour on item\_width. In this case, define the constant EXT\_MENU\_STDLIB\_MODE before including this extension.

#### <span id="page-41-0"></span>**quote\_box**

This is an extension to let games show a simple quote box. For z5+ games, the extension will try to center the quote box on the screen, by reading the screen width reported by the interpreter in the header.

For z3, this information is not available. Instead, it can do it in two ways: 1. The game programmer tells the extension to assume the screen has a certain width and the extension uses this information to center the quote box. 2. The game programmer tells the extension to just indent the quote box a fixed number of characters.

To use (1), set the constant QUOTE\_V3\_SCREEN\_WIDTH to the desired width, which has to be  $> 6$ .

To use (2), set the constant QUOTE\_V3\_SCREEN\_WIDTH to the desired number of characters to indent by, which must be in the range 0-6.

By default, method (2) will be used, with 2 characters of indentation.

To display a quote box, create a word array holding the number of lines, the number of characters in the longest line, and then a string per line, and call QuoteBox with the array name as the argument.

```
Include "ext_quote_box.h";
Array quote 1 --> 5 35
"When I die, I want to go peacefully"
"in my sleep like my grandfather."
"Not screaming in terror, like the"
"passengers in his car."
                -- Jack Handey";
[AnyRoutine;
  QuoteBox(quote_1);
];
```
## <span id="page-42-0"></span>**waittime**

This extension gives players an extended Wait command, which can be used to wait a certain number of turns, minutes or hours, or to wait until a certain time of day is reached.

In a game showing time on the statusline, the player can use commands such as:

```
>wait for 5 minutes
>wait 1 hour
>wait until 1:20
>wait till three o'clock
>wait till quarter to five
>wait till 5 am
>wait 3 turns/moves
```
A turn or a move may be the same as a minute, depending on the time scale (how many minutes the clock is advanced per turn, or how many moves it takes before the clock is advanced one minute).

Note: Using words for numbers requires OPTIONAL\_ALLOW\_WRITTEN\_NUMBERS.

While the player is waiting, the global variable waittime\_waiting has the value true. A daemon or each\_turn routine may show an event which could make the player want to abort the waiting and spring to action. If this happens, set waittime\_waiting to false.

If game time is suddenly changed, typically using a SetTime() call, it is a good idea to abort any ongoing waiting.

This extension also includes the parse routine parsetime to parse times of day, like "1:20", "quarter to five", "3:10 pm" etc, which can also be used for other verbs which need this, like setting a watch or clock. The parsed time (in minutes after midnight) comes in noun or second.

In a game showing score/turns on the statusline, the commands to wait for a certain number of turns, minutes or hours still work. A minute is considered the same as a turn. The command to wait until a certain time of day is not available, and neither is the parsetime routine.

This extension must be included after including "puny.h". Before including it, you may define the constants MAX\_WAIT\_MINUTES and MAX\_WAIT\_MOVES to say how long the player is allowed to wait for using a single command.

# <span id="page-44-0"></span>**Appendix A: List of Routines**

PunyInform defines both public and private routines. The private routines are prefixed with an underscore (for example, \_ParsePattern) and using them is not recommended. The public routines do not have this prefix, and are for general use. Most of the public routines work the same, or in a very similar manner, to corresponding routines in DM4, but PunyInform also offers a few extra routines not available in the standard library. All public routines are listed below in this section.

## <span id="page-44-1"></span>**Library Routines**

These library routines are supported by PunyInform, as described in DM4.

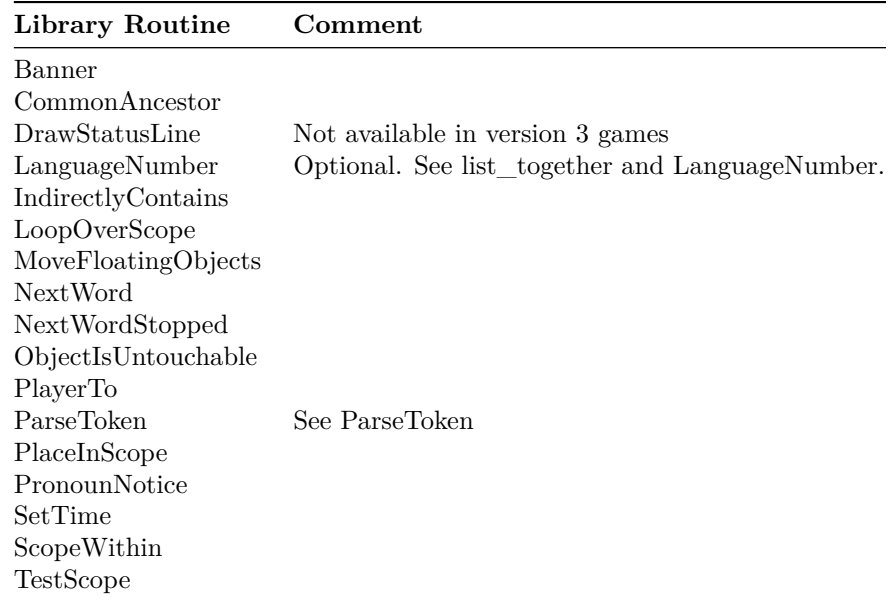

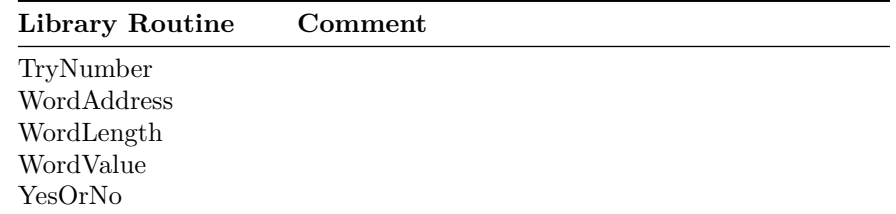

These library routines are not supported

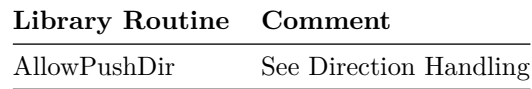

## <span id="page-45-0"></span>**Entry Point Routines**

These entry point routines are supported by PunyInform, as described in the DM4.

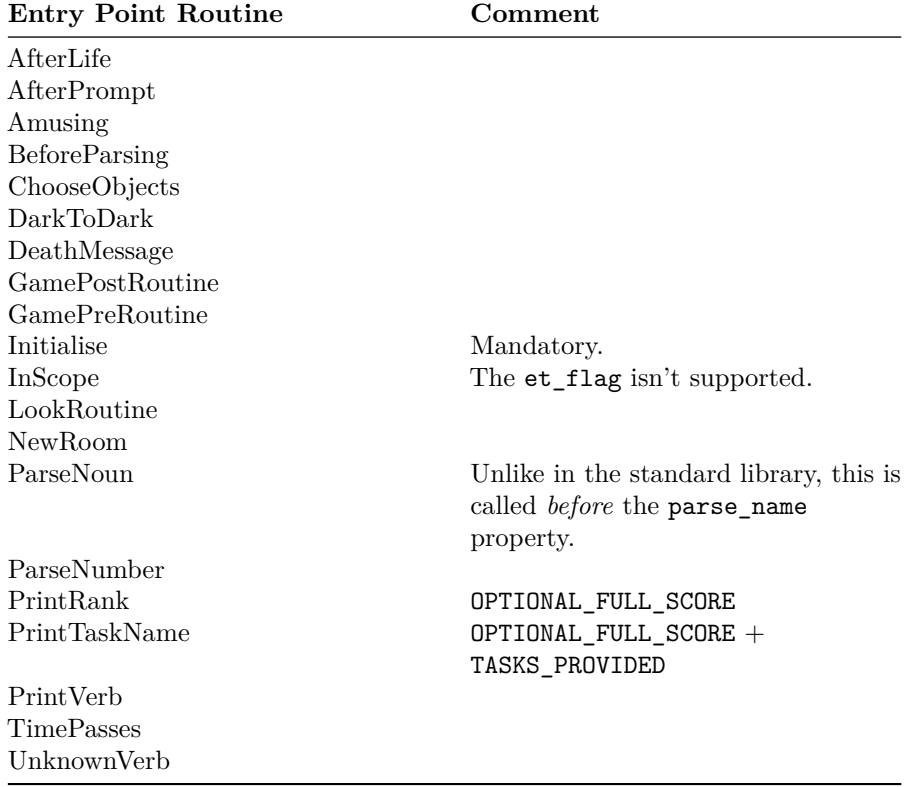

These entry point routines are not supported

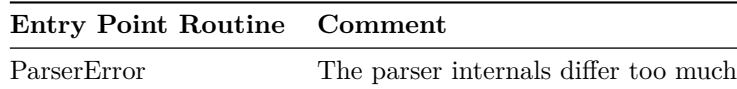

## <span id="page-46-0"></span>**PunyInform Entry Point Routines**

These entry point routines are supported by PunyInform, but not by the standard library.

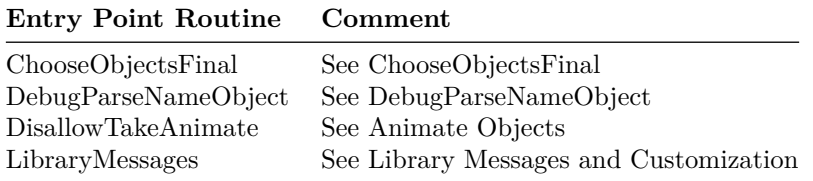

## <span id="page-46-1"></span>**Additional Public Routines**

These routines are supported by both the standard library and PunyInform, but are not documented in DM4.

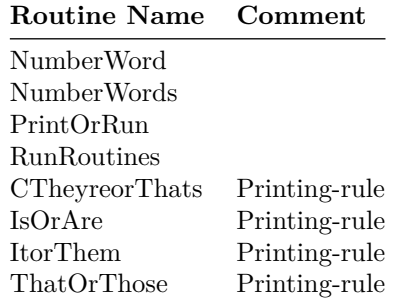

## <span id="page-46-2"></span>**PunyInform Public Routines**

These public routines are provided by PunyInform, but not by the standard library.

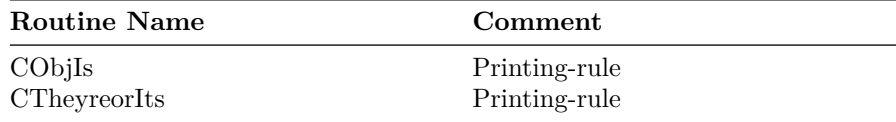

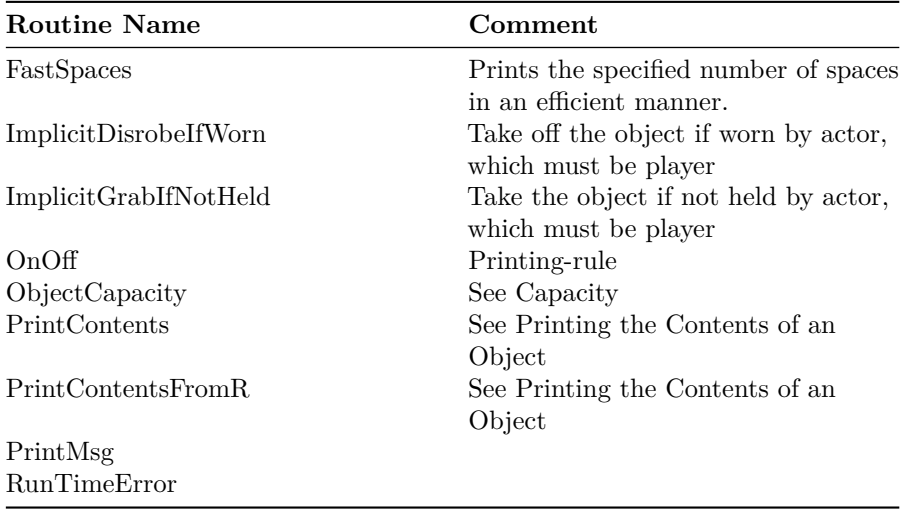

# <span id="page-48-0"></span>**Appendix B: List of Properties**

These are the properties defined by the library:

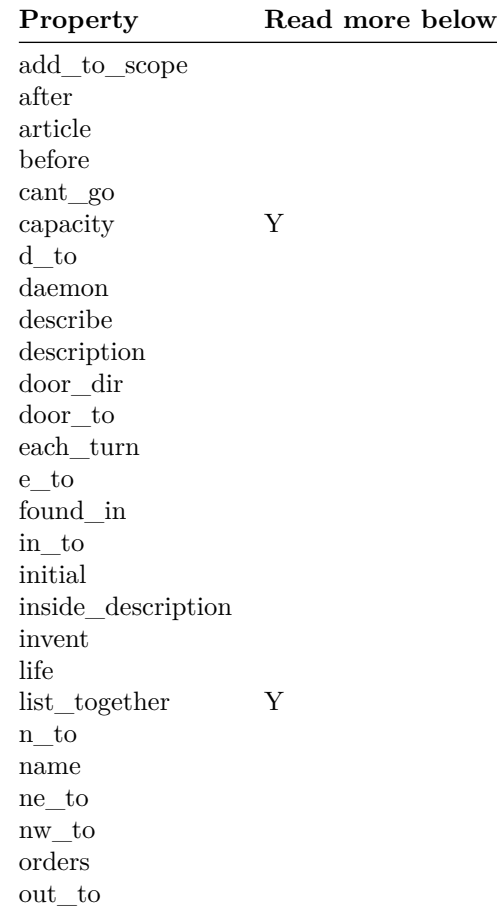

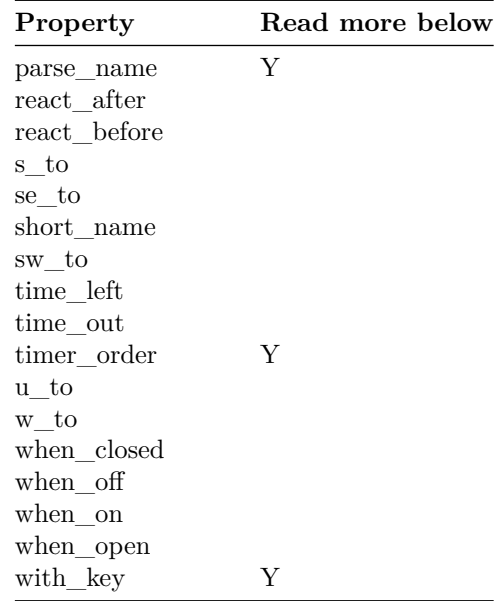

The properties articles, number, plural and short\_name\_indef, which are supported by the Inform 6 library, are not supported by PunyInform.

- The capacity property doesn't have a default value in PunyInform. To check the capacity of an object, call ObjectCapacity(object). If the object has a value, it's returned (unless the value is a routine, in which case it is executed and the return value is returned). If the object doesn't have a value for capacity, the value DEFAULT\_CAPACITY is returned. This value is 100, unless you have defined it to be something else.
- list together is only used if OPTIONAL LIST TOGETHER is defined. It is a common property, unless you declare it as an individual property using Property individual list\_together;. Read more about list together in [list\\_together.](#page-0-0)
- The parse\_name property works as described in DM4 except that, since PunyInform doesn't support identical objects, it is never called to check whether or not two objects which share the same parse\_name routine are identical.
- timer\_order is only used if OPTIONAL\_ORDERED\_TIMERS is defined. It is an individual property, unless you declare it as a common property using Property timer order;. Read more about ordered timers in [Daemons](#page-15-3) [and timers.](#page-15-3)
- The with\_key property can also hold a routine. The routine should return false or the object id of the key that fits the lock. When this routine is

called, second holds the object currently being considered as a key. This can be used to allow multiple keys fit a lock.

# <span id="page-51-0"></span>**Appendix C: List of Attributes**

These attributes are the same as in DM4.

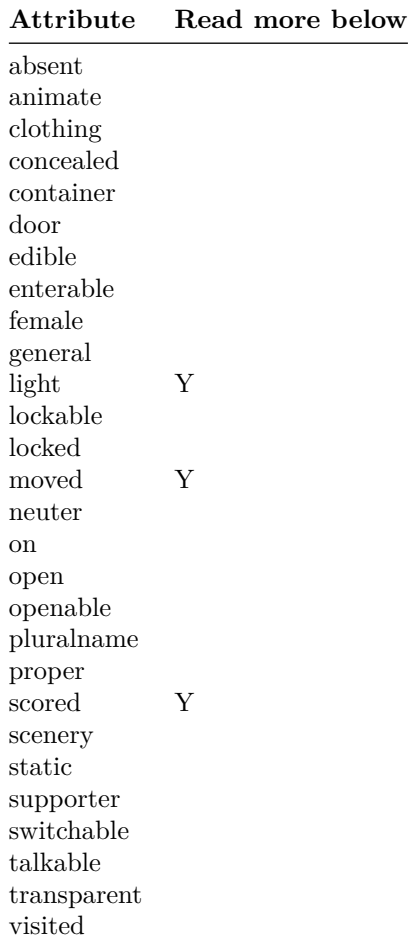

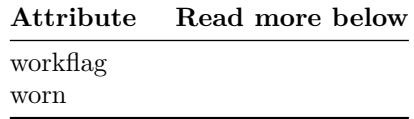

- light is not defined if OPTIONAL\_NO\_DARKNESS is defined.
- scored is only defined if OPTIONAL\_SCORED is defined.
- For moved to be updated and scored to be considered, you need to set update\_moved to true whenever moving objects into the player's possession in code. See [Moving objects.](#page-9-4)

These attributes are used in the Inform standard library and are listed in DM4, but are not used in PunyInform.

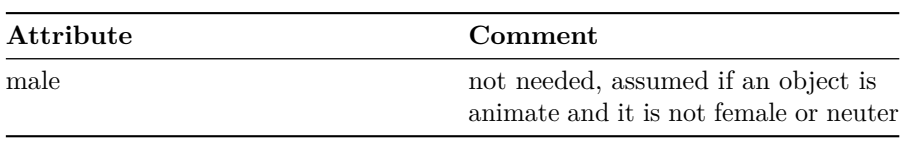

These attributes are used in PunyInform but not in the Inform standard library.

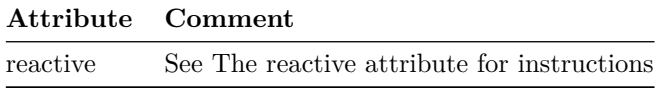

# <span id="page-53-0"></span>**Appendix D: List of Variables**

These variables are the same as in DM4.

#### **Variable** action actor c\_style consult\_from consult\_words deadflag herobj himobj inp1 inp2 inventory\_stage itobj keep\_silent listing\_together location lookmode notify\_mode num\_words parsed\_number parser\_action parser\_one parser\_two real\_location scope\_stage score second special\_number the\_time

#### **Variable**

verb\_word verb\_wordnum wn

These variables exist in PunyInform only.

## **Variable**

These variables are used in the Inform standard library and are listed in DM4, but are not used in PunyInform.

**Variable** et\_flag  $lm\_n$ lm\_o scope\_reason standard\_interpreter vague\_object

# <span id="page-55-0"></span>**Appendix E: List of Constants**

These constants are the same as in DM4.

**Constant Name** AMUSING\_PROVIDED GPR\_FAIL GPR\_MULTIPLE GPR\_NUMBER GPR\_PREPOSITION GPR\_REPARSE Headline MAX\_CARRIED MAX\_SCORE MAX\_TIMERS NUMBER\_TASKS OBJECT\_SCORE ROOM\_SCORE SACK\_OBJECT Story TASKS\_PROVIDED

These constants are used in the Inform standard library and are listed in DM4, but are not used in PunyInform. Most of them are parser specific for the standard lib, and the PunyInform parser works differently.

**Constant Name**

ANIMA\_PE ASKSCOPE\_PE CANTSEE\_PE EACHTURN\_REASON

#### **Constant Name**

ELEMENTARY\_TT EXCEPT\_PE ITGONE\_PE JUNKAFTER\_PE LOOPOVERSCOPE\_REASON MMULTI\_PE MULTI\_PE NO\_PLACES NOTHELD\_PE NOTHING\_PE NUMBER\_PE PARSING\_REASON REACT\_AFTER\_REASON REACT\_BEFORE\_REASON SCENERY\_PE SCOPE\_TT STUCK\_PE TALKING\_REASON TESTSCOPE\_REASON TOOFEW\_PE TOOLIT\_PE UPTO\_PE USE\_MODULES VAGUE\_PE VERB\_PE

# <span id="page-57-0"></span>**Appendix F: Grammar**

Here are the standard verbs defined in the library.

#### **Verbs**

answer say speak ask attack break crack destroy climb scale close cover shut cut chop prune slice dig drink sip swallow drop discard throw eat enter cross examine x exit out outside fill get give feed offer pay go run walk insert inventory inv i jump hop skip leave listen hear lock look l open uncover unwrap pick pull drag push clear move press shift put place read

#### **Verbs**

remove rub clean dust polish scrub search shed disrobe doff shout scream yell show display present sit lie smell sniff stand switch take carry hold tell tie attach fasten fix touch feel fondle grope turn rotate screw twist unscrew unlock wait z wear don

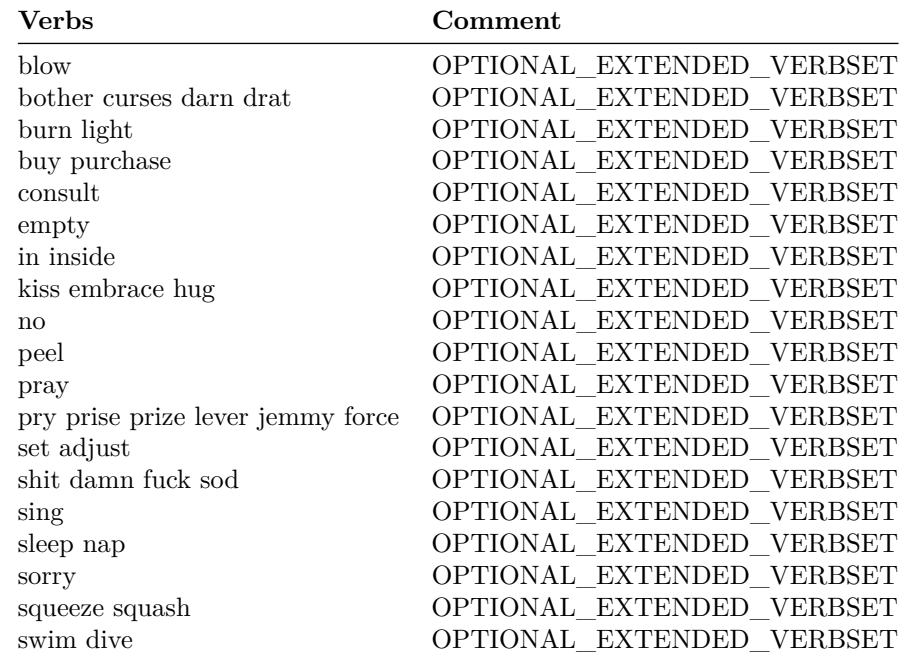

This set of extended verbs are not included by default, but can be added by defining OPTIONAL\_EXTENDED\_VERBSET.

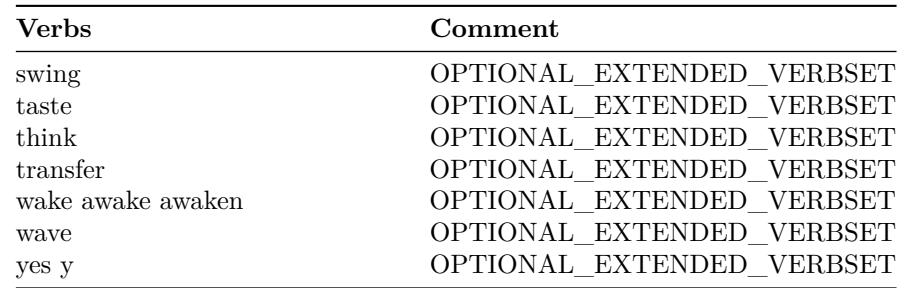

This set of PunyInform debug verbs are not included by default, but can be added by defining DEBUG.

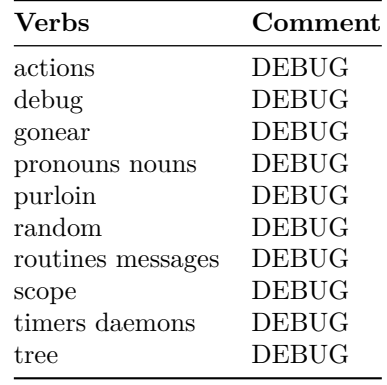

These debug verbs defined in the library are not supported by PunyInform.

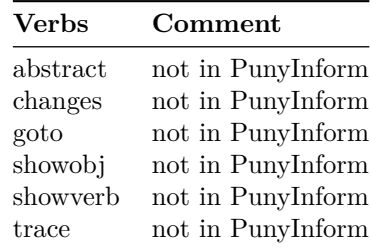

These are the meta verbs. Some are only included when OPTIONAL\_EXTENDED\_METAVERBS is defined, and some are not defined if NO\_PLACES is defined.

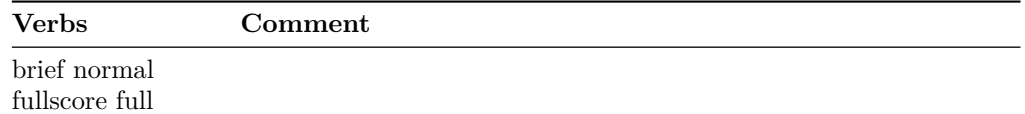

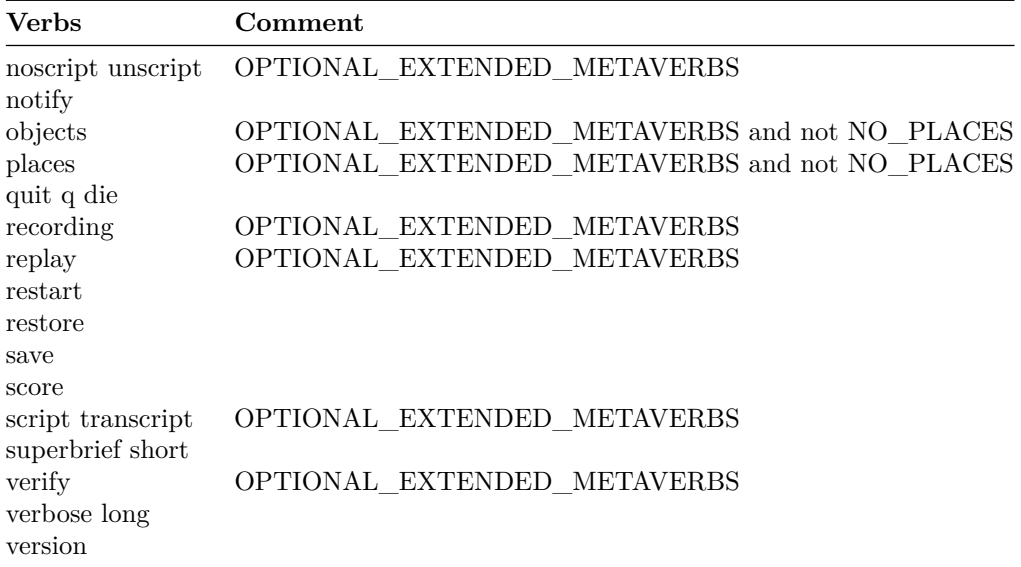